# Pharmacy Reengineering (PRE) Inbound ePrescribing (IEP) 4.0

**User Guide** 

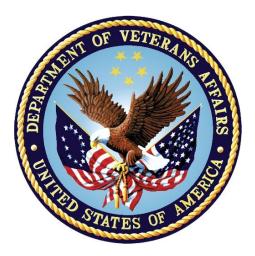

December 2020

Version 4.0 (Unit 1 & Unit 2)

**Department of Veterans Affairs (VA)** 

Office of Information and Technology (OI&T)

### **Revision History**

| Date       | Version | Description                                                                                                    | Author      |
|------------|---------|----------------------------------------------------------------------------------------------------|-------------|
| 10/20/20   | 4.0     | <ul> <li>PSO_7_0_p581_UM updated:</li> <li>Updated all screen shots with the latest versions</li> <li>Added paragraph numbers to all paragraphs</li> <li>Updated terminology throughout to comply with NCPDP 2017071 standards</li> <li>Added "Prohibit Renewal Request" functionality details under Unit 3</li> <li>Added New unit for RxChange Requests and Responses - Unit 5</li> <li>Moved CancelRx Requests and Responses under Unit 6</li> <li>Added RxRenewal Response – Replace Type under Unit 5</li> <li>Added Note for RxVerify functionality under Unit 3</li> </ul>                                                               | Technatomy  |
| 05/05/2020 | 3.0     | <ul> <li>PSO*7.0*610:</li> <li>Added note to indicate a minor change in the display of the Station ID drop-down list in the Reports tab</li> <li>Updated Title page, Revision History, and Footers</li> </ul>                                                                                                    | Liberty ITS |
| 03/23/2020 | 2.9     | PSO*7.0*590:<br>• Added production application <b>URL</b><br>• Updated Title page, Revision History, and Footers                                                                                                    | Liberty ITS |
| 03/05/2020 | 2.8     | <ul> <li>PSO*7.0*591:</li> <li>Updated Figure 3-44 and 3-45</li> <li>Updated Title page, Revision History, and Footers</li> </ul>                                                                                                    | Liberty ITS |
| 08/27/2019 | 2.7     | <ul> <li>PSO*7.0*567 updated:</li> <li>Help Desk contact information/name</li> <li>Screen capture dates for ERX Lookback Days beginning with page 108 through 203</li> <li>Corrected Figure 3-12 and reworded the bullets above</li> <li>Added Figure 3-13</li> <li>Title page, TOC, LOF, and Footers</li> </ul>                                                                                                    | Liberty ITS |
| 05/07/2019 | 2.6     | <ul> <li>Updated document for the following:</li> <li>Standardized images throughout document</li> <li>Clarified patient DOB format under Table 3</li> <li>Added Note to replace text "Dispense Notes" with<br/>"Substitutions" under Track/Audit Details screen in<br/>Section 5 Inbound/Outbound Message Detail</li> <li>Added Note to indicate the change of screen/page title<br/>from "Users" to "User Management" in section 2.2.5<br/>User Management</li> <li>Included description for ERX LOOK-BACK DAYS<br/>display on the Holding Queue's Traditional View and<br/>Patient Centric Views in section in section 3.5.1.2.1.</li> </ul> | Technatomy  |

| Date       | Version | Description                                                                                                    | Author      |
|------------|---------|----------------------------------------------------------------------------------------------------|-------------|
|            |         | Updated Cover page to month of November (pg. i)<br>(TWR, 508 accessibility checks, document is<br>compliant)                                                                                                    |             |
| 10/24/2018 | 2.4     | Update TOC – Remove Graphic and reran TOC                                                                                                    | Technatomy  |
| 08/27/2018 | 2.3     | Technical Writer Review and 508 accessibility checks                                                                                                    | Technatomy  |
| 08/01/2018 | 2.2     | Updated screenshots and added $R_x$ Renewal Requests and Responses and Cancel $R_x$ Requests and Responses sections                                                                                                    | Liberty ITS |
| 07/28/2018 | 2.1     | Updated screenshots and added 30-day Lookback                                                                                                    | Technatomy  |
| 4/12/2018  | 2.0     | Updated screenshots to include 2.1 changes                                                                                                    | Liberty ITS |
| 11/15/2017 | 1.0     | <ul> <li>Baseline release:</li> <li>Updated Table of Figures</li> <li>Updates based on feedback from HPS</li> <li>Updated screenshots and verbiage throughout the document, formatting, and sections Inbound ePrescribing Workflow and Summary/Details screen, Pharmacy Management section</li> <li>Updates made based on changes made during SureScripts Certification and IOC Production Testing</li> </ul> | Technatomy  |

### **Table of Contents**

| Unit 1. Intr                                                                                                    | oduction to Inbound ePrescribing                          | 1                                                                                                    |
|----------------------------------------------------------------------------------------------------|-----------------------------------------------------------|----------------------------------------------------------------------------------------------------|
| 1.1 Orgar                                                                                                    | ization of the Inbound ePrescribing User Guide            | 1                                                                                                    |
| 1.2 Inbou                                                                                                    | nd ePrescribing Overview                                  | 2                                                                                                    |
| 1.2.1 F                                                                                                    | urpose                                                    | 2                                                                                                    |
| 1.2.2 0                                                                                                    | )verview                                                  | 2                                                                                                    |
| 1.2.3 L                                                                                                    | Iser Interfaces                                           | 4                                                                                                    |
| 1.2.3.1                                                                                                    | Inbound ePrescribing Web-Based Application                | 4                                                                                                    |
| 1.2.3.2                                                                                                    | Inbound eR <sub>x</sub> VistA Outpatient Pharmacy         | 4                                                                                                    |
| 1.2.4 F                                                                                                    | illable Prescriptions                                     | 5                                                                                                    |
| 1.2.5 li                                                                                                    | nbound ePrescribing Workflow                              | 6                                                                                                    |
| 1.3 Inbou                                                                                                    | nd ePrescribing Architecture                              | 9                                                                                                    |
| 1.4 Roles                                                                                                    | and Capabilities1                                         | 0                                                                                                    |
| 1.5 Help [                                                                                                    | Desk1                                                     | 3                                                                                                    |
| 1.6 FAX F                                                                                                    | ailover1                                                  | 3                                                                                                    |
| Unit 2. Inb                                                                                                    | ound ePrescribing Web-Based Application14                 | 4                                                                                                    |
|                                                                                                    |                                                           |                                                                                                    |
| 2.1 Inbou                                                                                                    | nd ePrescribing Web-Based Application Overview            | 4                                                                                                    |
|                                                                                                    | nd ePrescribing Web-Based Application Overview            |                                                                                                    |
| 2.1.1 F                                                                                                    |                                                           | 4                                                                                                    |
| 2.1.1 F<br>2.1.2 A                                                                                                    | Purpose1                                                  | 4<br> 4                                                                                                    |
| 2.1.1 F<br>2.1.2 A<br>2.1.3 A                                                                                                    | Purpose1<br>Access Requests1                              | 4<br> 4<br> 4                                                                                                    |
| 2.1.1 F<br>2.1.2 A<br>2.1.3 A                                                                                                    | Purpose1<br>Access Requests1<br>Accessing the Application | 4<br> 4<br> 4                                                                                                    |
| 2.1.1 F<br>2.1.2 A<br>2.1.3 A<br>2.1.4 S                                                                                           | Purpose                                                   | 4<br> 4<br> 7<br> 8                                                                                                    |
| 2.1.1 F<br>2.1.2 A<br>2.1.3 A<br>2.1.4 S<br>2.1.4.1                                                                                | Purpose                                                   | 4<br> 4<br> 7<br> 8                                                                                                    |
| 2.1.1 F<br>2.1.2 A<br>2.1.3 A<br>2.1.4 S<br>2.1.4.1<br>2.1.4.2                                                                     | Purpose                                                   | 4<br> 4<br> 7<br> 8<br> 8                                                                                                    |
| 2.1.1 F<br>2.1.2 A<br>2.1.3 A<br>2.1.4 S<br>2.1.4.1<br>2.1.4.2<br>2.1.4.3                                                          | Purpose                                                   | 4<br> 4<br> 7<br> 8<br> 8                                                                                                    |
| 2.1.1 F<br>2.1.2 A<br>2.1.3 A<br>2.1.4 S<br>2.1.4.1<br>2.1.4.2<br>2.1.4.3<br>2.1.4.4                                               | Purpose                                                   | 4<br> 4<br> 7<br> 8<br> 9<br> 9                                                                                                    |
| 2.1.1 F<br>2.1.2 A<br>2.1.3 A<br>2.1.4 S<br>2.1.4.1<br>2.1.4.2<br>2.1.4.3<br>2.1.4.4<br>2.1.4.5<br>2.1.4.6                         | Purpose                                                   | 4<br> 4<br> 7<br> 8<br> 9<br> 9<br>20                                                                                                    |
| 2.1.1 F<br>2.1.2 A<br>2.1.3 A<br>2.1.4 S<br>2.1.4.1<br>2.1.4.2<br>2.1.4.3<br>2.1.4.4<br>2.1.4.5<br>2.1.4.6<br>2.2 Inbou            | Purpose                                                   | 4<br> 4<br> 7<br> 8<br> 9<br> 9<br>20<br>20                                                                                                    |
| 2.1.1 F<br>2.1.2 A<br>2.1.3 A<br>2.1.4 S<br>2.1.4.1<br>2.1.4.2<br>2.1.4.3<br>2.1.4.4<br>2.1.4.5<br>2.1.4.6<br>2.2 Inbou            | Purpose                                                   | <ul> <li>4</li> <li>4</li> <li>4</li> <li>7</li> <li>8</li> <li>9</li> <li>9</li> <li>20</li> <li>20</li> <li>22</li> <li>22</li> </ul>                         |
| 2.1.1 F<br>2.1.2 A<br>2.1.3 A<br>2.1.4 S<br>2.1.4.1<br>2.1.4.2<br>2.1.4.3<br>2.1.4.4<br>2.1.4.5<br>2.1.4.6<br>2.2 Inbou<br>2.2.1 F | Purpose                                                   | <ul> <li>4</li> <li>4</li> <li>4</li> <li>7</li> <li>8</li> <li>9</li> <li>9</li> <li>20</li> <li>20</li> <li>22</li> <li>22</li> <li>22</li> <li>22</li> </ul> |

| 2.2.1.3.1   | 1 Disable eR <sub>x</sub> 2                              | 3  |
|-------------|----------------------------------------------------------|----|
| 2.2.1.3     | 3.1.1 Temporarily Disable eR <sub>x</sub> 2              | 3  |
| 2.2.1.3.2   | 2 Enable eR <sub>x</sub> 2                               | 5  |
| 2.2.1.4     | Enrollment and Eligibility Check2                        | 6  |
| 2.2.2 Tra   | ack/Audit2                                               | 7  |
| 2.2.2.1     | Searching for a Message2                                 | 7  |
| 2.2.2.2     | Export Search Results                                    | 1  |
| 2.2.2.3     | Inbound/Outbound Message Detail                          | 2  |
| 2.2.2.3.1   | 1 NewRx Message3                                         | 3  |
| 2.2.2.3.2   | 2 RxRenewal Request3                                     | 5  |
| 2.2.2.3.3   | 3 RxRenewal Response3                                    | 7  |
| 2.2.2.3.4   | 4 RxChange Request                                       | 8  |
| 2.2.2.3.5   | 5 RxChange Response4                                     | 0  |
| 2.2.2.3.6   | 6 CancelRx Request4                                      | 2  |
| 2.2.2.3.7   | 7 CancelRx Response4                                     | 4  |
| 2.2.2.3.8   | 3 Error Messages4                                        | 6  |
| 2.2.2.3.9   | 9 Verify Messages4                                       | 7  |
| 2.2.2.3.1   | 10 Status Messages4                                      | 8  |
| 2.2.3 Re    | ports4                                                   | 9  |
| 2.2.3.1     | Summary Report NewRx Only4                               | 9  |
| 2.2.3.2     | Auto Check Details Report5                               | 1  |
| 2.2.3.3     | Reject Reasons Report5                                   | 3  |
| 2.2.3.4     | eR <sub>x</sub> Summary Report5                          | 5  |
|             | port Reports5                                            | 6  |
| 2.2.5 Us    | er Management5                                           | 7  |
| 2.2.5.1     | Add New User5                                            | 7  |
| 2.2.5.2     | Modify User Roles6                                       | 0  |
| 2.2.5.3     | Enable/Disable Users6                                    | 1  |
| Appendix A: | Acronyms and AbbreviationsError! Bookmark no<br>defined. | ot |

### Appendix B: Holding Queue Status Codes & Descriptions ...... Error! Bookmark not defined.

### Appendix C: NCPDP Error Codes..... Error! Bookmark not defined.

### Appendix D: RxRenewal Request Preconditions and Warnings Error! Bookmark not defined.

### List of Figures

| Figure 1-1: Inbound ePrescribing Web-based Application                    | 4  |
|---------------------------------------------------------------------------|----|
| Figure 1-2: Process Inbound ePrescribing Flow                             |    |
| Figure 1-3: Inbound ePrescribing Architecture                             |    |
| Figure 2-1: VA Single Sign-on                                             |    |
| Figure 2-2: Select a Certificate                                          |    |
| Figure 2-3: Active Client Login                                           | 15 |
| Figure 2-4: Warning Message                                               | 16 |
| Figure 2-5: Home Screen                                                   | 16 |
| Figure 2-6: Web-Based Application Screen Layout                           | 17 |
| Figure 2-7: Home Screen                                                   | 18 |
| Figure 2-8: Pharmacy Management Screen                                    | 18 |
| Figure 2-9: Track/Audit Screen                                            |    |
| Figure 2-10: Reports Screen                                               |    |
| Figure 2-11: User Management Screen                                       | 20 |
| Figure 2-12: Help Tab                                                     |    |
| Figure 2-13: Help Page                                                    |    |
| Figure 2-14: Search for a Pharmacy                                        |    |
| Figure 2-15: NCPDP ID Column Hyperlinks                                   | 24 |
| Figure 2-16: eR <sub>x</sub> Enabled Drop Down                            |    |
| Figure 2-17: Update Pharmacy Information                                  |    |
| Figure 2-18: Enable/Disable Pharmacy                                      |    |
| Figure 2-19: Enrollment and Eligibility Check Enabled                     | 26 |
| Figure 2-20: Track/Audit – Enrollment and Eligibility Check Not Performed | 26 |
| Figure 2-21: Track/Audit Search Criteria                                  |    |
| Figure 2-22: Max Records Drop Down                                        |    |
| Figure 2-23: Track/Audit eR <sub>x</sub> Search                           |    |
| Figure 2-24: Search in Progress Message                                   |    |
| Figure 2-25: Search Results                                               |    |
| Figure 2-26: Export Search Results                                        | 31 |
| Figure 2-27: Track/Audit Export Prompt (after clicking Export buttons)    | 31 |
| Figure 2-28: Track/Audit Grid View                                        |    |
| Figure 2-29: Message Details                                              |    |
| Figure 2-30: Related Messages                                             |    |
| Figure 2-31: NewRx Message Search and Results Screen                      |    |
| Figure 2-32: NewRx Message Details Screen                                 | 34 |
| Figure 2-33: RxRenewal Request Search and Search Results                  |    |
| Figure 2-34: RxRenewal Request Details Screen                             | 36 |
| Figure 2-35: RxRenewal Response Search and Search Results                 | 37 |
| Figure 2-36: RxRenewal Response Detail Screen                             | 37 |
| Figure 2-37: RxChange Request Search and Search Results                   | 38 |
| Figure 2-38: RxChange Request Detail Screen                               | 39 |
| Figure 2-39: RxChange Response Search and Search Results                  | 40 |
| Figure 2-40: RxChange Response Detail Screen                              | 41 |

| Figure 2-41: CancelRx Search and Search Results                          | 42 |
|--------------------------------------------------------------------------|----|
| Figure 2-42: CancelRx Detail Screen                                      |    |
| Figure 2-43: CancelRx Response Search and Search Results                 | 44 |
| Figure 2-44: CancelRx Response Detail Screen                             | 45 |
| Figure 2-45: Error Message Search and Search Results                     | 46 |
| Figure 2-46: Error Message Detail Screen                                 | 46 |
| Figure 2-47: Verify Message Search and Search Results                    | 47 |
| Figure 2-48: Verify Message Detail Screen                                |    |
| Figure 2-49: Status Message Search and Search Results                    | 48 |
| Figure 2-50: Status Message Detail Screen                                | 48 |
| Figure 2-51: Summary Report NewRx Only Drop Down Selection               | 49 |
| Figure 2-52: NewRx Summary Report                                        | 50 |
| Figure 2-53: Auto Check Details Report Drop Down Selection               | 51 |
| Figure 2-54: Auto Check Details Report                                   | 51 |
| Figure 2-55: Reject Reasons Report Drop Down Selection                   | 53 |
| Figure 2-56: Reject Reasons Report                                       | 53 |
| Figure 2-57: eRx Summary Report Drop Down Selection                      | 55 |
| Figure 2-58: eR <sub>x</sub> Summary Report                              |    |
| Figure 2-59: Export Report buttons                                       |    |
| Figure 2-60: Summary Report Export Prompt (after clicking Export button) |    |
| Figure 2-61: Add User - User ID, First Name, Last Name                   | 57 |
| Figure 2-62: Add User - Select User Roles                                |    |
| Figure 2-63: Add User – Select Station ID                                |    |
| Figure 2-64: Add User – Add and Remove Station ID                        |    |
| Figure 2-65: All Selection Error Message                                 |    |
| Figure 2-66: Add User - Save and Cancel                                  |    |
| Figure 2-67: Select User Roles                                           |    |
| Figure 2-68: User Management Table – Enable/Disable User                 | 61 |
| Figure 2-69: User Disabled                                               |    |
| Figure 2-70: User Disabled Error Message                                 | 61 |

## List of Tables

| Table 1: Inbound ePrescribing Web-Based Application User Roles & Capabilities         Table 2: NewRx, Refill/RxRenewal Request and Response, CancelRx Request and | 10 |
|----------------------------------------------------------------------------------------------------|----|
| Response (v2.0 and v3.0)                                                                                                    | 11 |
| Table 3: RxRenewal Response – Replace Type (v4.0)                                                                                                    | 12 |
| Table 4: RxChange Response – Replace Type (v4.0)                                                                                                    | 12 |
| Table 5: Track/Audit Search Criteria Descriptions                                                                                                    | 27 |
| Table 6: Search Results Fields & Descriptions                                                                                                    | 30 |
| Table 7: NewRx Only Summary Report Columns                                                                                                    | 50 |
| Table 8: Auto Check Details Report Columns                                                                                                    | 52 |
| Table 9: Reject Reason Report Columns                                                                                                    | 54 |
| Table 10: eRx Summary Report Columns                                                                                                    | 56 |

# Unit 1. Introduction to Inbound ePrescribing

This unit provides the purpose and organization of the Pharmacy Reengineering (PRE) Inbound ePrescribing (IEP) solution.

## 1.1 Organization of the Inbound ePrescribing User Guide

The PRE IEP user guide is comprised of the following sections:

- <u>Unit 1 Introduction to Inbound ePrescribing</u>: Discusses general PRE Inbound ePrescribing information.
- <u>Unit 2 Inbound ePrescribing Web-Based Application</u>: Outlines the IEP web-based application and capabilities, including Pharmacy Management, Track/Audit, Reports, and User Management functions.
- <u>Unit 3 Inbound  $eR_X$  VistA Outpatient Pharmacy</u>: Discusses the Veterans Health Information Systems and Technology Architecture (VistA) Outpatient Pharmacy (OP) electronic prescriptions ( $eR_X$ ) Holding Queue and capabilities, including  $eR_X$  validation, search, sort, hold, acceptance, remove, and rejection.
- <u>Unit 4 Error! Reference source not found.</u>: Discusses the RxRenewal Requests and R esponses. The RxRenewal Requests function is used by pharmacists to generate and send an outbound RxRenewal Request. After a RxRenewal Request is sent to the external provider, the provider can send a RxRenewal Response back to the requesting Pharmacy.
- Error! Reference source not found. Error! Reference source not found.: Discusses th e RxChange Requests and Responses. The RxChange Requests function is used by pharmacists to generate and send an outbound RxChange Request. After a RxChange Request has been sent to the external provider, the provider is able to send a RxRenewal Response back to the requesting Pharmacy.
- <u>Error! Reference source not found. Error! Reference source not found.</u>: Discusses th e CancelRx Request and Response. The CancelRx Request is sent by the external/non-VA Provider for an original NewRx, so it is not processed and dispensed by VA Pharmacy. Upon successfully canceling a NewRx, the VA Pharmacy sends back a CancelRx Response.

# 1.2 Inbound ePrescribing Overview

The PRE IEP functionality addresses a longstanding need for the Department of Veterans Affairs (VA) to be able to receive and process prescriptions from external providers. This enhancement moves the VA towards increased efficiency and improved customer satisfaction.

## 1.2.1 Purpose

The purpose of PRE IEP is to enable the VA to receive and subsequently process  $eR_xes$  from outside of VA. This user guide serves as a guide and useful reference for VA Pharmacy Users, Systems Administrators, Managers, and other VA staff to assist in accessing, navigating, and performing tasks associated with the PRE IEP web-based application and the VistA OP  $eR_x$  Holding Queue.

### 1.2.2 Overview

To improve on its ability to deliver Veterans their medications as quickly and efficiently as possible, the Veterans Health Administration (VHA), Patient Care Services (PCS), and Pharmacy Benefits Management (PBM) requested a new capability as part of the PRE program to receive inbound  $eR_x$ es from an external provider (e.g., a doctor not associated with the VA, medical staff at a Department of Defense (DoD) Military Treatment Facility (MTF), etc.).

Overall, PRE IEP provides:

- Improved efficiency. More efficient use of VA pharmacy resources and non-VA provider resources based on:
  - Fewer transcribing/translation errors
  - Clear/error-free communications
  - Time saved not having to communicate back and forth about the content of a prescription
- Improved Veteran/beneficiary satisfaction. Makes the existing manual processing easier, more efficient, and more effective through the automation of the prescription process by:
  - Reducing the risk of loss of paper prescriptions (R<sub>x</sub>es)
  - $\circ$  Enabling more secure communication of  $R_X$  data
  - $\circ$  Providing timelier dispensing of R<sub>X</sub>es prescribed by non-VA providers
- Improved patient safety: Reduces transcription errors
- Improved data accuracy: Provides enhanced functionality within VistA OP that improves the accuracy and use of the data it collects

By automating data transmission from providers to the VA, and between other pharmacies, the need for VA pharmacy personnel to manually input  $R_X$  data from non-VA providers is largely eliminated, reducing the chance for data to be entered incorrectly or missed.

Specific elements of PRE IEP include:

• Receiving and processing inbound eR<sub>x</sub>es, where "inbound" refers to the ordering of medication or medical related supplies for a VA patient by a non-VA provider to be filled at a VA pharmacy.

- Pharmacy Service is not responsible for filling prescriptions for non-expendable medical equipment.
- Pharmacy Service may dispense renewals for expendable supplies upon receipt of requests from patients with continuing eligibility for a period not to exceed one year from the date of the last signed order.
- Expendable stock items may include catheters, colostomy sets, ileostomy sets and/or supplies, plastic and rubber gloves, skin preparations and powders, urinal bags and drainage supplies, incontinence supplies, etc.
- Electronically receiving and processing outpatient prescriptions only, including prescriptions created for a VA patient upon discharge from a non-VA hospital to be filled on an outpatient basis by a VA pharmacy.
- Receiving and processing inbound eR<sub>x</sub>es from non-VA providers that currently prescribe medications and medical-related supplies for Civilian Health and Medical Program of the VA (CHAMPVA) beneficiaries and which are currently handled by the Meds by Mail (MbM) program.
- Sending outbound electronic notifications from a VA pharmacy that received an inbound  $eR_X$ , to the non-VA provider that originally sent the  $eR_X$ .

Areas not included in PRE IEP include:

- VA providers generating eRxes at one VA Medical Center (VAMC) location to be electronically transmitted to and processed by (filled, dispensed, etc.) a different VAMC location's pharmacy.
- Initiating outbound eR<sub>x</sub>es (generation of an eR<sub>x</sub> by a VA provider to be filled at a non-VA pharmacy).
- Electronic receipt and processing of any VA or non-VA inpatient medication orders.
- Electronic receipt and processing of any VA or non-VA orders for Durable Medical Equipment (DME), such as wheelchairs.
- Electronic receipt and processing of RxRenewal Requests from a VA patient's non-VA Electronic Health Record (EHR) system.
- Electronic transfers of prescriptions from any non-VA pharmacy to a VA pharmacy.
- Electronic transfers of prescriptions from a VA pharmacy to a non-VA pharmacy.

Items out of an  $eR_X$  user's control and requires validation by Pharmacists include:

- Patient: eR<sub>x</sub>es can be sent for any patient, including Veterans or non-Veterans.
- Provider:  $eR_Xes$  can be sent by any provider, whether VA authorized or not.
- Drugs: VA has no control over the drug, nor the name of drug sent to VA.
- SIG: VA has no control over directions that are sent to VA.
- All information coming to the VA is controlled by the EHR system which is what the provider is using to send information to the VA. VA has no control over the process.

### 1.2.3 User Interfaces

There are two user interfaces associated with IEP, including:

- Inbound ePrescribing Web-Based Application
- Inbound eRX VistA Outpatient Pharmacy

#### 1.2.3.1 Inbound ePrescribing Web-Based Application

The IEP web-based application is used by Pharmacy Users, Administrators, Pharmacy Managers, and PBM Admin personnel. Tabs include:

- Home
- Pharmacy Management
- Track/Audit
- Reports
- User Management
- Help

| WINTED STATES         DEPARTMENT OF VETERANS AFFAIRS         eRx         Inbound         ePrescribing         Home       Pharmacy Management         Track/Audit       Reports       User Management         Home       Heip |             |             |            |             |                |                        | <u>Go to Main Content</u><br>Welcome,   <u>Loqout</u> |  |
|----------------------------------------------------------------------------------------------------|-------------|-------------|------------|-------------|----------------|------------------------|-------------------------------------------------------|--|
| Inbound eRx Homepage                                                                                                    |             |             |            |             |                |                        |                                                       |  |
|                                                                                                    | <u>Home</u> | Pharmacy Ma | nagement ] | Frack/Audit | <u>Reports</u> | <u>User Management</u> | <u>Help</u>                                           |  |

#### Figure 1-1: Inbound ePrescribing Web-based Application

The IEP web-based application is discussed in more detail in <u>Unit 2 - Inbound ePrescribing</u> <u>Web-Based Application</u>.

#### 1.2.3.2 Inbound eR<sub>x</sub> VistA Outpatient Pharmacy

The Inbound  $eR_X$  VistA Outpatient Pharmacy display screens include VistA screens that are used by VA Pharmacists and Technicians to validate and process  $eR_X$ es.

The  $eR_X$  Holding Queue is discussed in more detail in <u>Unit 3 - Inbound  $eR_X$  VistA Outpatient</u> <u>Pharmacy</u>.

### **1.2.4 Fillable Prescriptions**

A "fillable prescription" is any inbound prescription with medication information, sent by an external or non-VA provider, which includes one of the following National Council for Prescription Drug Programs (NCPDP) 2017071 XML messages:

- NewRx Message
- RxRenewal Response Message Replace response type
- RxChange Response Message Approved response type for request types Generic Substitution, Therapeutic Interchange/Substitution, Drug Use Evaluation, Script Clarification and Out of Stock
- RxChange Response Message Approved with Changes (AwC) response type for request types Generic Substitution, Therapeutic Interchange/Substitution, Drug Use Evaluation, Script Clarification and Out of Stock.
- RxChange Response Message Validated response type for request type Prescriber Authorization

**NOTE:** According to NCPDP 2017071, RxRenewal Response Approved and Approved with Changes types are also treated as fillable prescriptions. But the workflows for these are different than the above mentioned inbound message types. Throughout the guide, the term "fillable" is used for the above mentioned inbound message types only.

### 1.2.5 Inbound ePrescribing Workflow

The IEP workflow is illustrated in the figure and described below.

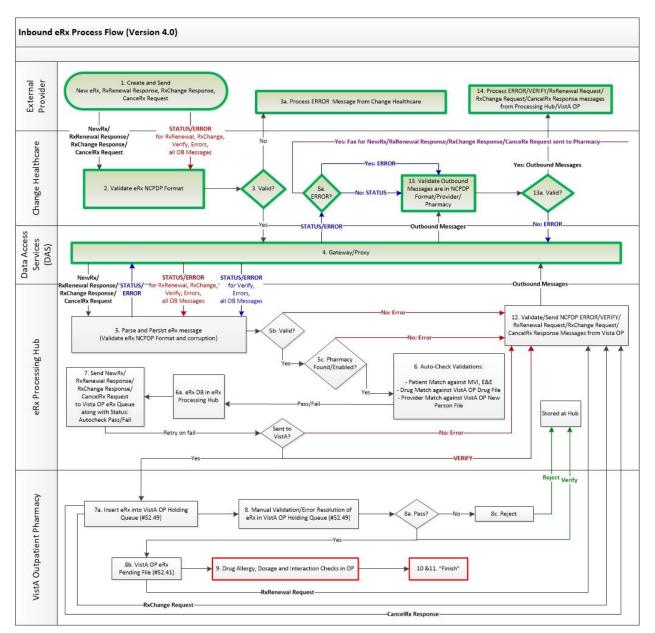

Figure 1-2: Process Inbound ePrescribing Flow

- 1. eR<sub>x</sub>es are sent from an external provider to SureScripts and/or Change Healthcare (CH). CH provides commercial ePrescribing solutions and, for the purposes of the IEP implementation, serves as a gateway to all participating ePrescribing providers nationwide.
- 2. CH verifies and transmits  $eR_X$  transactions to/from SureScripts and/or an external provider's EHR system and the IEP system.
- 3. The eR<sub>x</sub>es are routed from CH to the IEP Processing Hub via the Data Access Service (DAS) external gateway. DAS and CH communicate using https requests over a secured network.
- 4. In the IEP Processing Hub, autochecks occur on the fillable prescriptions for Patient, Provider, and Drug/SIG. Refer to section <u>1.2.4 Fillable Prescriptions</u> for the definition of fillable prescriptions. The Master Person Index (MPI) is used for patient checking, depending on the data set that is sent by the Prescriber for that patient. For patient Enrollment and Eligibility (E&E) checks, the Enrollment System (ES) is used. The ES assists Veterans to enroll for VA healthcare benefits and is the core application that feeds other VA systems with E&E data. The E&E check is optional and can be turned on or off for each site. Patient Registration is also confirmed against the instance of the receiving pharmacy.
- 5. The Drug Name is matched against the local Drug File first, the VA Product Name next and then the National Drug Code (NDC), depending on which it matches first on. As a note, autochecks can be incorrect therefore the data must also be validated against the medication data sent for fillable prescriptions. Refer to section <u>Error! Reference sourcen</u> <u>ot found. Error! Reference source not found.</u> for more information.
- 6. The IEP web-based application allows users to view and generate reports on the autocheck results in the Processing Hub, as well as manage VA pharmacy information, and search for and print an  $eR_X$ .
- 7. Once the eR<sub>x</sub> has completed all autochecks in the IEP Processing Hub, the fillable prescription, as well as the outcomes of all the autochecks (patient, provider, and drug), are transmitted to VistA OP. VistA Link is used for the provider and drug checks against the VistA OP system.
- 8. The VistA OP's IEP Holding Queue allows for the initial validation and acceptance of an eR<sub>X</sub> before being transmitted to Pending Outpatient Orders file for additional order checks and then final dispensing.
- 9. A RxRenewal Request transaction is originated by the pharmacy. This transaction is for requesting approval for additional renewals of a prescription once the original number of renewals has been dispensed. A RxRenewal Response is sent by the prescriber to the pharmacy in response to a request to renew a prescription. The response indicates whether the RxRenewal Request has been accepted, denied, or replaced.
- 10. A CancelRx Request message is used to notify the pharmacy that a previously sent fillable prescription should be canceled and not filled. The message is originated by the prescriber system as a CancelRx Request message. The CancelRx Response message is sent from the pharmacy to the prescriber system in response to a CancelRx Request message.

- 11. A RxChange Request transaction is originated by the pharmacy. This transaction is for requesting changes to a prescription, Prior Authorization or Prescriber Authorization. A RxChange Response is sent by the prescriber to the pharmacy in response to the change requested. The response indicates whether the RxChange Request has been accepted, denied, or validated.
- 12. Patient Centric View is a dashboard view, in addition to the Traditional View of the  $eR_X$ Holding Queue, to provide the user the ability to view the  $eR_X$  records that are in actionable statuses and that are grouped by Patients. The user can further select and view only the patients who have new prescriptions in one of the actionable statuses. The user can also jump to the Outpatient side and navigate back to the Holding Queue when there is a Pending Order for the selected patient. Each site can configure the number of lookback days to view the patient/prescription records that are still actionable statuses in the Holding Queue.

# **1.3 Inbound ePrescribing Architecture**

The IEP architecture, illustrated in the below figure, depicts the different programs/applications that IEP interfaces with.

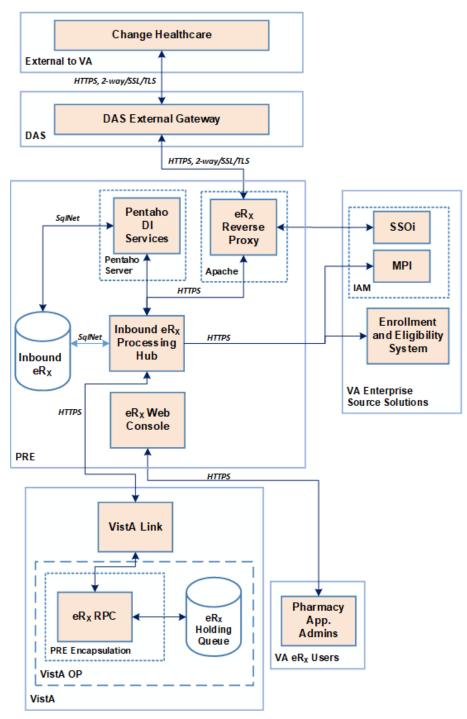

Figure 1-3: Inbound ePrescribing Architecture

## 1.4 Roles and Capabilities

IEP roles and tasks are described in this section as primary and secondary users. Primary users are VA Pharmacy Users. Secondary users include: System Administrators, VA Pharmacy Managers, VA PBM personnel, Non-VA Providers, and External Pharmacy personnel. The following sections provide an overview of primary and secondary user roles and their capabilities within IEP.

VA users have the capability of performing  $eR_X$ -related tasks in the IEP web-based application and in the VistA OP  $eR_X$  Holding Queue module. Specific tasks for each component are described in more detail in <u>Unit 2 - Inbound ePrescribing Web-Based Application</u> and <u>Unit 3 - Inbound  $eR_X$  VistA Outpatient Pharmacy</u>.

The primary users of IEP are VA Pharmacy Users. Secondary user roles of this functionality include:

- Administrator VA Local and National System Administrators.
- Pharmacy Manager VA Pharmacy Management to include VA management, hospital director, under sec, etc., or anyone outside pharmacy that will need to know how many and what is the cost of the project.
- PBM Admin All VA PBM personnel, including management.
- Non-VA Providers Submit inbound requests to VA and review statuses sent from VA.

Details of the roles and capabilities for each user in the IEP web-based application and the VistA  $eR_X$  Holding Queue based on their security keys are outlined in the tables below. Users with the ability to add/update a pharmacy may only add/update pharmacies for the site(s) in which the user is assigned to. Any user that is not assigned to MbM sites cannot view the Track/Audit records of MbM sites.

| User Role           | Functionality                                                                                             |
|---------------------|----------------------------------------------------------------------------------------------------|
| Administrator       | • Full Control, access to all tabs                                                                        |
| Pharmacy Management | <ul> <li>Home</li> <li>Pharmacy Management</li> <li>Track/Audit</li> <li>Reports</li> <li>Help</li> </ul> |
| PBM Administrator   | <ul> <li>Home</li> <li>Pharmacy Management</li> <li>Track/Audit</li> <li>Reports</li> <li>Help</li> </ul> |
| Pharmacy Users      | <ul> <li>Home</li> <li>Track/Audit</li> <li>Reports</li> <li>Help</li> </ul>                              |

Table 1: Inbound ePrescribing Web-Based Application User Roles & Capabilities

| User Role                   | Functionality                 |
|-----------------------------|-------------------------------|
| Default VA User (Read Only) | • Home<br>• Reports<br>• Help |

### Table 2: NewRx, Refill/RxRenewal Request and Response, CancelRx Request and Response

| VistA Security Key            | PSD<br>RPH | PSO<br>ERX<br>ADV<br>TECH | PSO<br>ERX<br>TEC<br>H | PSO<br>ERX<br>VIEW |
|-------------------------------|------------|---------------------------|------------------------|--------------------|
| Validate Patient              | Х          | х                         | Х                      |                    |
| Validate Provider             | Х          | Х                         | Х                      |                    |
| Validate Drug/SIG             | Х          | х                         | х                      |                    |
| Accept Validation             | Х          | Х                         |                        |                    |
| Accept eRX                    | Х          | Х                         |                        |                    |
| Reject                        | Х          | х                         | Х                      |                    |
| Remove                        | Х          | Х                         | Х                      |                    |
| Hold                          | Х          | Х                         | х                      |                    |
| Un Hold                       | Х          | х                         | Х                      |                    |
| Search/Sort                   | Х          | х                         | Х                      | х                  |
| Print                         | Х          | х                         | Х                      | х                  |
| Message View                  | Х          | х                         | Х                      | х                  |
| Ack – RxRenewal Response      | Х          | х                         | Х                      |                    |
| RxChange Request              | Х          | х                         | Х                      |                    |
| RxRenewal Request (OP)        | Х          | х                         | Х                      |                    |
| Ack – CancelRx                | х          | х                         |                        |                    |
| Ack – Inbound RxRenewal Error | Х          | Х                         | Х                      |                    |

#### (v2.0 and v3.0)

| VistA Security Key     | PSD<br>RPH | PSO<br>ERX<br>ADV<br>TECH | PSO<br>ERX<br>TEC<br>H | PSO<br>ERX<br>VIEW |
|------------------------|------------|---------------------------|------------------------|--------------------|
| Validate Patient       | Х          | Х                         | Х                      |                    |
| Validate Provider      | Х          | Х                         | Х                      |                    |
| Validate Drug/SIG      | Х          | Х                         | Х                      |                    |
| Accept Validation      | Х          | Х                         |                        |                    |
| Accept eR <sub>x</sub> | Х          | Х                         |                        |                    |
| Reject                 | Х          | Х                         | Х                      |                    |
| Remove                 | Х          | Х                         | Х                      |                    |
| Hold                   | Х          | Х                         | Х                      |                    |
| Un Hold                | Х          | Х                         | Х                      |                    |
| Search/Sort            | Х          | Х                         | Х                      | Х                  |
| Print                  | Х          | Х                         | Х                      | Х                  |
| Message View           | Х          | Х                         | Х                      | Х                  |

Table 3: RxRenewal Response – Replace Type (v4.0)

Table 4: RxChange Response – Replace Type (v4.0)

| VistA Security Key      | PSD<br>RPH | PSO<br>ERX<br>ADV<br>TECH | PSO<br>ERX<br>TEC<br>H | PSO<br>ERX<br>VIEW |
|-------------------------|------------|---------------------------|------------------------|--------------------|
| Validate Patient        | Х          | Х                         | Х                      |                    |
| Validate Provider       | Х          | Х                         | Х                      |                    |
| Validate Drug/SIG       | Х          | Х                         | Х                      |                    |
| Accept Validation       | Х          | Х                         |                        |                    |
| Accept eR <sub>x</sub>  | Х          | Х                         |                        |                    |
| Reject                  | Х          | Х                         | Х                      |                    |
| Remove                  | Х          | Х                         | Х                      |                    |
| Hold                    | Х          | Х                         | Х                      |                    |
| Un Hold                 | Х          | Х                         | Х                      |                    |
| Search/Sort             | Х          | Х                         | Х                      | Х                  |
| Print                   | Х          | Х                         | Х                      | Х                  |
| Message View            | Х          | Х                         | Х                      | Х                  |
| Ack – RxChange Response | Х          | Х                         | Х                      |                    |

**NOTE:** When a user is assigned more than one VistA security key, the key with least access overrides the other keys assigned. For example, when a user is granted both PSDRPH and PSO ERX VIEW keys, access will drop to the level of the least access offered by PSO ERX VIEW key and the broader access of PSDRPH will be ignored.

# 1.5 Help Desk

For issues with the IEP web-based application that cannot be resolved by this guide or the site administrator, please contact the Enterprise Service Desk (ESD) at 1-855-673-4357 and reference "VistA - Pharmacy: Outpatient Pharmacy."

# 1.6 FAX Failover

When CH attempts to send an  $eR_x$  to a pharmacy, but the VA Inbound  $eR_x$  Processing Hub does not return an NCPDP STATUS message back before the request times out or if a synchronous NCPDP ERROR message is returned by the Hub, a "FAX failover" occurs. CH delivers the  $eR_x$ message via FAX using the FAX number on record of the destination pharmacy. VA Pharmacies need to process  $eR_x$  records received via FAX as non-electronic  $R_x$ es. There is no record of these FAX messages in either the Inbound  $eR_x$  Processing Hub or the VistA OP Holding Queue.

# Unit 2. Inbound ePrescribing Web-Based Application

# 2.1 Inbound ePrescribing Web-Based Application Overview

This section provides an overview of the Inbound ePrescribing web-based application.

### 2.1.1 Purpose

The Inbound ePrescribing (IEP) web-based application provides  $eR_X$  management, administration, and monitoring capabilities.

### 2.1.2 Access Requests

The user should contact their supervisor, or the administrator assigned at their local site for managing the application for questions on access to the IEP web-based application and/or modifications to user roles/permissions.

### 2.1.3 Accessing the Application

A Personal Identification Verification (PIV) card is required to access the application, using the following steps:

- 1. Using Internet Explorer, go to URL <u>https://vaausappiep201.aac.va.gov/inbound/</u> to access the web-based application.
- 2. On the VA Single Sign-on screen, select the Sign In with VA PIV Card icon.

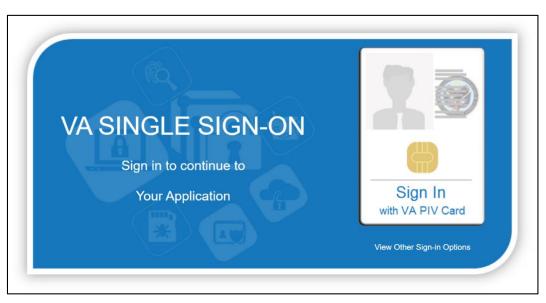

Figure 2-1: VA Single Sign-on

3. In the "Select a Certificate" dialog, select the desired certificate and then select **OK**.

| Window  | vs Security                     |                     | × |
|---------|---------------------------------|---------------------|---|
| Selec   | ct a Certificate                |                     |   |
| Site pi | vlogon.int.iam.va.gov needs     | s your credentials: |   |
| 8       | Authentication -<br>(affiliate) |                     |   |
|         | Issuer: Veterans Affairs I      | Jser CA B1          |   |
|         | Valid From: 9/28/2018 t         | o 9/28/2020         |   |
|         | Click here to view certifi      | cate properties     |   |
| More o  | choices                         |                     |   |
|         | ок                              | Cancel              |   |
|         |                                 |                     |   |

Figure 2-2: Select a Certificate

4. In the "ActivClient Login" dialog, enter the Personal Identification Number (PIN) in the "PIN" text box and select **OK**.

| ActivClient        | Login       |            | ?   | ×    |
|--------------------|-------------|------------|-----|------|
| ActivID*<br>ActivC |             |            |     |      |
| Please ente        | r your PIN. |            |     |      |
| <u>P</u> IN        |             |            | ]   |      |
|                    |             | <u>0</u> K | Car | ncel |

Figure 2-3: Active Client Login

13. A warning message displays. Select Accept.

# Welcome to Inbound ePrescribing! WARNING - This system may contain Government information which is restricted to authorized users ONLY. Unauthorized access, use, misuse, or modification of this computer system or of the data contained herein or in transit to/from this system constitutes a violation of Title 18, United States Code, Section 1030, and may subject the individual to Criminal and Civil penalties.

Figure 2-4: Warning Message

When authentication and authorization is successful, the application home screen displays.

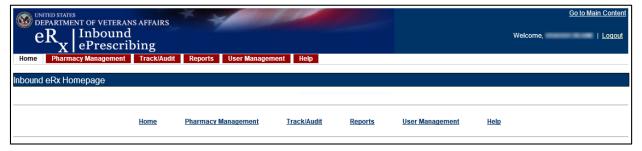

Figure 2-5: Home Screen

### 2.1.4 Screen Navigation and Description

The following figure outlines the key areas of the screen layout. Brief descriptions of the screen layout are provided below:

- 1. On the top-right of the screen is a **Go to Main Content** link for Section 508 purposes to allow a user to be directed to the main content on the screen.
- 2. The logged-in user's VA User ID and a **Logout** link displays on the right side of the banner.
- 3. Below the banner, the main tabs display for accessing the screens within the application.
- 4. The name of the screen displays below the main tabs.
- 5. The bottom of the screen also contains hyperlinks to the main tab screens.

| WINTED STATES<br>DEPARTMENT OF VETERAL<br>BRX Inbound<br>ePrescri<br>Home Pharmacy Management | l<br>ibing   | s User Management H | telp 🚯          | 2                    | Go to Main Content |
|-----------------------------------------------------------------------------------------------|--------------|---------------------|-----------------|----------------------|--------------------|
| Pharmacy Management                                                                           |              |                     |                 |                      |                    |
| NCPDP ID:<br>Pharmacy Name:<br>Search Clear Export A                                          | Add Pharmacy | VISN: All 🗸         | Station ID: All |                      |                    |
|                                                                                               |              |                     |                 |                      |                    |
|                                                                                               |              |                     |                 |                      |                    |
|                                                                                               |              |                     |                 |                      |                    |
|                                                                                               | Home Pharmac | y Management Track  | k/Audit Reports | User Management Help | <mark>.</mark> 6   |

Figure 2-6: Web-Based Application Screen Layout

Only the menu bar tabs that the user has access to display. The administrator grants or restricts tab display or screen access based on the user role assigned. For additional information, refer to section 1.4 Roles and Capabilities.

The tabs and their associated user access include:

- **Inbound** eRX Homepage Inbound  $eR_X$  Homepage. All Users
- <u>Pharmacy Management</u> Administrators, Pharmacy Managers, and PBM Admin
- <u>Track/Audit</u> Administrators, Pharmacy Managers, PBM Admin, and VA Pharmacy Users
- **<u>Reports</u>** All Users
- **<u>User Management</u>** Administrators
- <u>Help</u> All Users

#### 2.1.4.1 Inbound eR<sub>X</sub> Homepage

The Inbound  $eR_x$  Homepage is displayed when successful login authentication and verification is completed. The Inbound  $eR_x$  Homepage is always accessible by selecting the **Home** tab in the menu bar. The Home screen is accessible to all user roles. However, only the tabs authorized for the user's role display.

| $\overset{\text{unifed states}}{eR_{x}} \stackrel{\text{unifed states}}{ePrescrib}$ | oing        | * 4        |                   |             |                |                        |             | <u>Go to Main Content</u><br>Welcome,   <u>Logout</u> |
|-------------------------------------------------------------------------------------|-------------|------------|-------------------|-------------|----------------|------------------------|-------------|-------------------------------------------------------|
| Home Pharmacy Management                                                            | Track/Audit | Reports    | User Management   | Help        |                |                        |             |                                                       |
| Inbound eRx Homepage                                                                |             |            |                   |             |                |                        |             |                                                       |
|                                                                                     |             |            |                   |             |                |                        |             |                                                       |
|                                                                                     | <u>Home</u> | Pharmacy I | <u>Management</u> | Track/Audit | <u>Reports</u> | <u>User Management</u> | <u>Help</u> |                                                       |

Figure 2-7: Home Screen

#### 2.1.4.2 Pharmacy Management

To access the Pharmacy Management screen, select the **Pharmacy Management** tab in the menu bar. The Pharmacy Management screen displays the Pharmacy Management table that provides information about pharmacies and allows Administrators and Pharmacy Managers to search for, add, and edit pharmacies. Users can also enable/disable the receiving of prescriptions targeted for a particular pharmacy.

**NOTE:** The search filters default to "All" in the VISN field. The user must select the **Search** button for information to populate.

| WINTED STATES<br>DEPARTMENT OF VETERANS AFFAIRS<br>eR Inbound<br>ePrescribing | <u>Go to Main Content</u><br>Welcome,   <u>Loqout</u> |
|-------------------------------------------------------------------------------|-------------------------------------------------------|
| Home Pharmacy Management Track/Audit Reports User Management Help             |                                                       |
| Pharmacy Management                                                           |                                                       |
| NCPDP ID:                                                                     |                                                       |
| Pharmacy Name: VISN: All V Station ID: All V                                  |                                                       |
| Search Clear Export Add Pharmacy                                              |                                                       |

Figure 2-8: Pharmacy Management Screen

### 2.1.4.3 Track/Audit

To access the Track/Audit  $eR_x$  screen, select the **Track/Audit** tab in the menu bar. The Track/Audit  $eR_x$  screen allows users view  $eR_x$ es and their related messages.

| WUNITED STATES<br>DEPARTMENT OF VETERANS AFFAIRS |                        | 100         |                     |           |          | Go to Main Content |
|--------------------------------------------------|------------------------|-------------|---------------------|-----------|----------|--------------------|
| eR <sub>X</sub> Inbound<br>ePrescribing          |                        |             |                     |           | Welcome, | <u>Logout</u>      |
| Home Pharmacy Management Track/Audit             | Reports User Manag     | gement Help |                     |           |          |                    |
| Track/Audit eRx                                  |                        |             |                     |           |          |                    |
| VISN: All VA Station ID:                         | From Date:             | 7/20/2020   | To Date:            | 7/21/2020 | -        |                    |
| Message Type: All                                | Message ID:            |             | Relates to Message  | ID:       |          |                    |
| Patient SSN:                                     | Patient Last Name:     |             | Patient First Name: |           |          |                    |
| Patient D.O.B:                                   | Prescriber NPI:        |             | Prescribed Drug:    |           |          |                    |
| Prescriber Last Name:                            | Prescriber First Name: |             | Prescriber DEA#:    |           |          |                    |
| eRx Reference #:                                 | Sent or Received:      | Received    | Message Status:     | All       |          | -                  |
| Search Clear Export Max Records: 100             | 7                      |             |                     |           |          |                    |

Figure 2-9: Track/Audit Screen

#### 2.1.4.4 Reports

To access the Reports screen, select the **Reports** tab in the menu bar. The Reports screen allows all users to run and view a Summary Report.

The system uses the comma-separated values (.CSV) format. Users can view reports using a third-party tool, such as Microsoft Excel.

| 🥨 I      |                    | nbound<br>Prescri | bing                                | anagement Help       |                    | Welc                | <u>Go to Main</u> |   |
|----------|--------------------|-------------------|-------------------------------------|----------------------|--------------------|---------------------|-------------------|---|
| Repor    | ts                 |                   |                                     |                      |                    |                     |                   |   |
| Select R | eport: eRx Sur     | nmary Repor       | t 🗸                                 |                      |                    |                     |                   |   |
| /ISN:    | All 👻 Station ID   | : All 🔻           | From Date: 7/20/2020                | ✓ To Date: 7/21/2020 | - Run              | Report Clear Export |                   |   |
| VISN     | VA Station ID      | NCPDP ID          | Pharmacy Name                       | #New Rx              | #RxRenewal Request | #RxRenewal Response | #RxChange Request |   |
| 1        | 984                | 1111119           | PREMV Birmingham Longer than Thirty | 3                    | 1                  | 0                   | 3                 | ( |
|          |                    |                   | Tanka                               | 1                    |                    |                     | 2                 |   |
|          |                    |                   | Totals >>                           | > 3                  | 1                  | 0                   | 3                 |   |
| <        |                    |                   |                                     |                      |                    |                     |                   | > |
|          | of Records: 1      |                   |                                     |                      |                    |                     |                   |   |
| port a   | s of: Tue Jul 21 2 | 020 13:18         |                                     |                      |                    |                     |                   |   |

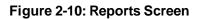

#### 2.1.4.5 User Management

To access the User Management screen, select the **User Management** tab in the menu bar. The User Management screen allows Administrators to add users, enable/disable users, and modify user roles. This screen only displays for users with Administrator access.

| eR <sub>x</sub>     | T OF VETERANS AFFAI<br>Inbound<br>ePrescribing<br>y Management Track/A |                 | inagement Help |            |                  | Wel       | <u>Go</u><br>come | to Main Content |
|---------------------|------------------------------------------------------------------------|-----------------|----------------|------------|------------------|-----------|-------------------|-----------------|
| Enable/Disable User | First Name                                                             | Last Name       | User ID        | Station ID | Pharmacy Manager | PBM Admin | Pharmacy User     | Administrator   |
|                     | A Topportunitie                                                        | Parming         |                | <u>170</u> |                  |           | V                 |                 |
|                     | finance.                                                               | Theodel Schwarz |                | All        |                  |           |                   | V               |
|                     | Change.                                                                | Maikar          |                | All        |                  |           |                   |                 |

Figure 2-11: User Management Screen

#### 2.1.4.6 Help

To access the Help page, select the **Help** tab in the menu bar. The Help page provides help topics and production support information.

| eR <sub>X</sub> Inbound<br>ePrescribing                           |  |
|-------------------------------------------------------------------|--|
| Home Pharmacy Management Track/Audit Reports User Management Help |  |

Figure 2-12: Help Tab

When the **Help** tab is selected, the Help Page displays in a new window.

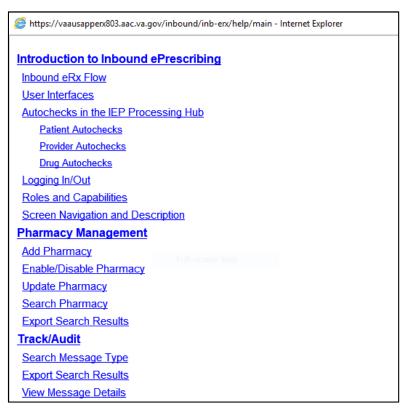

Figure 2-13: Help Page

## 2.2 Inbound ePrescribing Web-based Application Capabilities

The following sections provide descriptions of the IEP web-based application's capabilities within each tab.

### 2.2.1 Pharmacy Management

The Pharmacy Management screen displays the Pharmacy Management table. The default view displays all VA pharmacies. Actions available to users include:

- <u>Searching for a Pharmacy</u>
- Adding a Pharmacy
- <u>Updating a Pharmacy</u>

#### 2.2.1.1 Searching for a Pharmacy

Users can search for a pharmacy from the Pharmacy Management screen. The default view lists all VA pharmacies.

To search for a pharmacy:

- 1. Enter the NCPDP ID (if known).
- 2. Enter the Pharmacy Name.
- 3. Select the desired VISN number from the "VISN" drop down.
- 4. Select the desired Station ID from the "Station ID" drop down. If viewing All VISNs, the user is unable to select a Station ID. To select a specific Station ID, the VISN must be selected.
- 5. Select Search.

The Pharmacy Management table displays results for the selected search criteria.

| Pharmac                 | y Management                  |             |                           |                                                               |                              |                |
|-------------------------|-------------------------------|-------------|---------------------------|---------------------------------------------------------------|------------------------------|----------------|
| NCPDP ID:<br>Pharmacy N |                               |             |                           | Station ID: All                                               |                              |                |
| Search                  | Clear Export                  | Add Pharmac | 4                         |                                                               |                              |                |
| VISN                    | Clear Export<br>VA Station ID | Add Pharmac | Pharmacy Name (Published) | Pharmacy Name (Internal)                                      | Address                      | City           |
| (                       |                               |             |                           | Pharmacy Name (Internal)<br>FAYETTEVILLE 3 VA CLINIC PHARMACY | Address<br>7300 S RAEFORD RD | City<br>ASHEVI |
| VISN                    | VA Station ID                 | NCPDP ID    | Pharmacy Name (Published) |                                                               |                              |                |

Figure 2-14: Search for a Pharmacy

### 2.2.1.2 Adding a Pharmacy

To add a new pharmacy, please contact the ESD at 1-855-673-4357 and reference "VistA - Pharmacy: Outpatient Pharmacy."

**NOTE:** The pharmacy must be pre-registered as a pharmacy in ePharmacy. ePharmacy is supported by CH therefore ePharmacy registration adds the pharmacy to the same CH Pharmacy Directory (\*NCPDP ID required) used by Inbound  $eR_X$ . For IEP, CH must also enable  $eR_X$  support for the pharmacy through the IEP web-based application.

### 2.2.1.3 Updating a Pharmacy

To update information for a VA pharmacy, please contact the ESD at 1-855-673-4357 and reference "VistA - Pharmacy: Outpatient Pharmacy."

#### 2.2.1.3.1 Disable eR<sub>x</sub>

To completely halt a specific Pharmacy from receiving ePrescriptions, please contact the ESD at 1-855-673-4357 and reference "VistA - Pharmacy: Outpatient Pharmacy."

**NOTE:** If a pharmacy is to be disabled for a long duration, a request must be made to CH. Note that the ESD routes the ticket to an IEP administrator to assist with this step. CH can switch the pharmacy to fax only or turn off  $eR_x$  delivery (electronic or fax) completely.

### 2.2.1.3.1.1 Temporarily Disable eRx

In cases where a site needs to halt receiving ePrescriptions temporarily, use the Disable  $eR_X$ /Enable  $eR_X$  fields.

Disabling a pharmacy allows users to temporarily disable the pharmacy from receiving  $eR_xes$  in the event of a natural or facility disaster, maintenance, or move. This disables the pharmacy from receiving new inbound messages, but outbound messages still go back to the external provider via CH. The pharmacy is disabled on the Processing Hub, but no changes are made in CH.

**NOTE:** The enable/disable field in the Processing Hub is for a temporary disable, which also allows outgoing messages to continue flowing from VistA. Additionally, incoming messages still flow from CH to the Processing Hub for the pharmacy, however an error message is returned to the provider saying that Inbound  $eR_X$  messaging is currently not available. In these cases, CH then sends a fax of the  $eR_X$  to the pharmacy.

To temporarily disable a pharmacy:

- 1. Search for the desired pharmacy.
- 2. From the Pharmacy Management table, select the hyperlink for the desired pharmacy to edit in the "NCPDP ID" column.

| VISN | VA Station ID | NCPDP ID       | Pharmacy Name (Published)         | Pharmacy Name (Internal)          | Address               | City    |
|------|---------------|----------------|-----------------------------------|-----------------------------------|-----------------------|---------|
| 6    | 565GL         | <u>3465689</u> | FAYETTEVILLE 3 VA CLINIC PHARMACY | FAYETTEVILLE 3 VA CLINIC PHARMACY | 7300 S RAEFORD RD     | ASHEVIL |
| 6    | 564           | 0420466        | FAYETTEVILLE VAMC PHARMACY        | FAYETTEVILLE VAMC PHARMACY        | 2300 RAMSEY STREET    | SMYRNA  |
| 16   | 565           | 3429417        | FAYETTEVILLE VAMC PHARMACY        | FAYETTEVILLE VAMC PHARMACY #2     | 1100 NORTH COLLEGE ST | ASHEVIL |

#### Figure 2-15: NCPDP ID Column Hyperlinks

The Edit Pharmacy screen displays. At the top of the screen is a Warning Message with text notifying the user that any change made here will not update the pharmacy in CH's published pharmacy directory. Selecting **Return to Pharmacy Management** returns the user to the Pharmacy Management screen.

3. Select **No** from the "Inbound  $eR_X$  Enabled" drop down.

| Edit Pharmacy                                      |                                                              |
|----------------------------------------------------|--------------------------------------------------------------|
| Warning Message:                                   |                                                              |
|                                                    | pdate the Change Healthcare's published pharmacy directory.  |
| Any changes made on this screen will not u         | puale the change realtricate's published pharmacy directory. |
| Return To Pharmacy Management                      |                                                              |
| Pharmacy Name (Published): <mark>(Required)</mark> | FAYETTEVILLE 3 VA CLINIC PHARMACY                            |
| Inbound eRx Enabled:                               | No V                                                         |
| VISN: (Required)                                   | 6                                                            |
| VA Station ID (Required)                           | 565GL                                                        |
| Pharmacy Name (Internal): (Required)               | FAYETTEVILLE 3 VA CLINIC PHARMACY                            |
| Pharmacy Address Line 1: (Required)                | 7300 S RAEFORD RD                                            |
| Pharmacy Address Line 2:                           |                                                              |
| Pharmacy City: (Required)                          | ASHEVILLE                                                    |
| Pharmacy State: (Required)                         | North Carolina 🖌                                             |

Figure 2-16: eR<sub>x</sub> Enabled Drop Down

4. At the bottom of the Edit Pharmacy screen, select **Update** to save all changes. The date that the fields were modified displays in the "Updated Date" field.

| Pharmacist Prefix:                        |            | reen Snip |
|-------------------------------------------|------------|-----------|
| Pharmacist First Name:                    |            | ]         |
| Pharmacist Middle Name:                   |            | ]         |
| Pharmacist Last Name:                     | loom .     | ]         |
| Pharmacist Suffix:                        | 8          | ]         |
| Enrollment and Eligibility Check Enabled: | Yes 🗸      |           |
| Updated Date: (Read Only)                 | 06/19/2017 |           |
| Update                                    |            |           |

Figure 2-17: Update Pharmacy Information

#### 2.2.1.3.2 Enable eR<sub>x</sub>

The pharmacy can be enabled once it is ready to receive  $eR_Xes$  again.

To enable a pharmacy:

- 1. Select Yes from the "Inbound  $eR_X$  Enabled" drop down on the Edit Pharmacy screen.
- 2. Select Update (not shown).

| Edit Pharmacy                                                                                                    |                                   |  |  |  |  |  |
|----------------------------------------------------------------------------------------------------|-----------------------------------|--|--|--|--|--|
| Warning Message:<br>Any changes made on this screen will not update the Change Healthcare's published pharmacy directory. |                                   |  |  |  |  |  |
| Return To Pharmacy Management                                                                                             |                                   |  |  |  |  |  |
| Pharmacy Name (Published): (Required)                                                                                     | FAYETTEVILLE 3 VA CLINIC PHARMACY |  |  |  |  |  |
| Inbound eRx Enabled:                                                                                                    |                                   |  |  |  |  |  |
| VISN: (Required)                                                                                                    | 6                                 |  |  |  |  |  |

#### Figure 2-18: Enable/Disable Pharmacy

**NOTE:** If a pharmacy is not enabled and a prescription comes in for that pharmacy, an error message is sent back to the provider's EHR system to notify the provider that the pharmacy is not currently receiving  $eR_xes$ .

#### 2.2.1.4 Enrollment and Eligibility Check

The Enrollment and Eligibility (E&E) check may be enabled or disabled for individual pharmacies. This option is provided so each pharmacy may decide whether to turn the E&E check on or off depending on whether the patients whose  $eR_xes$  are filled at the pharmacy are enrolled in the E&E system. For example, MbM does not currently have any patient enrolled with the E&E system.

To ensure the Enrollment and Eligibility Check is enabled for a pharmacy:

- 1. Select the desired pharmacy from the Pharmacy Management table.
- 2. Ensure Yes displays in the "Enrollment and Eligibility Check Enabled" field.
- 3. If required, select **Yes** in the "Enrollment and Eligibility Check Enabled" drop-down and then select **Update**.

| Pharmacist Last Name:                     | loat       |
|-------------------------------------------|------------|
| Pharmacist Suffix:                        | 18.<br>    |
| Enrollment and Eligibility Check Enabled: | Yes 🗸      |
| Updated Date: (Read Only)                 | 06/19/2017 |
| Update                                    |            |

Figure 2-19: Enrollment and Eligibility Check Enabled

If the Enrollment and Eligibility Check is not enabled for a pharmacy, the Patient Auto Check Status displays as "MVI\_MATCH\_NOT\_FOUND" on the Track/Audit screen.

| Track/Audit eRx       |               |                |                                |                                          |                          |                          |                                |                                                                |                          |                               |
|-----------------------|---------------|----------------|--------------------------------|------------------------------------------|--------------------------|--------------------------|--------------------------------|----------------------------------------------------------------|--------------------------|-------------------------------|
| VISN: All 🔽 VA        | A Station ID: |                | From Date:                     | 5                                        | /1/2020                  | -                        | To Date:                       | 6/18/2020                                                      | -                        |                               |
| Message Type:         | NewRx         |                | <ul> <li>Message ID</li> </ul> | Message ID:                              |                          |                          | Relates to Message I           | D:                                                             |                          |                               |
| Patient SSN:          |               |                | Patient Last                   | Patient Last Name:                       |                          |                          | Patient First Name:            | Patient First Name:                                            |                          |                               |
| Patient D.O.B:        |               |                | Prescriber 1                   | Prescriber NPI:                          |                          |                          | Prescribed Drug:               | Prescribed Drug:                                               |                          |                               |
| Prescriber Last Name: |               |                | Prescriber F                   | Prescriber First Name:                   |                          |                          | Prescriber DEA#:               | Prescriber DEA#:                                               |                          |                               |
| eRx Reference #:      | 1000.000      |                | Sent or Rec                    | eived: Receiv                            | /ed                      | -                        | Message Status:                | All                                                            |                          | -                             |
| Search Clear          | Export Ma     | x Records: 100 | •                              |                                          |                          |                          |                                |                                                                |                          |                               |
| IPI Prescriber DEA    | VISN          | Station ID     | Pharmacy<br>Name               | Address                                  | Relates to<br>Message ID | Received<br>Date         | Patient<br>AutoCheck<br>Status | Provider<br>AutoCheck<br>Status                                | Drug AutoCheck<br>Status | Message Status                |
|                       | 1             | 984            | DAYTSHR<br>TEST LAB            | 10000 BAY<br>PINES BLVD<br>Baltimore, VA |                          | 2020-06-16<br>14:54:37.0 | MVI_MATCH_NO<br>T_FOUND        | VISTAOP_PROVI<br>DER_MATCH_NO<br>T_FOUND/PROVI<br>DER_NOT_AUTH | _MATCH_NOT_F             | VISTAOP_DELIV<br>ERY_SUCCESSF |

Figure 2-20: Track/Audit – Enrollment and Eligibility Check Not Performed

### 2.2.2 Track/Audit

The Track/Audit screen allows users to search for  $eR_X$  messages and track prescriptions and provides the ability to view and print the details of a prescription.

When the user initially enters the Track/Audit screen, the default date range is two days (the current date and the previous date) and the default records limit is set to 100.

**NOTE:** If a user is not assigned to one of the MbM station IDs, that user cannot see any records related to MbM station IDs.

### 2.2.2.1 Searching for a Message

To search for a message:

1. Select the desired search criteria from the drop downs and enter desired search keywords in the text fields.

| Track/Audit eRx                        |                            |                        |  |  |  |  |
|----------------------------------------|----------------------------|------------------------|--|--|--|--|
| VISN: All VA Station ID:               | From Date: 7/1/2020        | To Date: 7/21/2020     |  |  |  |  |
| Message Type: NewRx 💌                  | Message ID:                | Relates to Message ID: |  |  |  |  |
| Patient SSN:                           | Patient Last Name:         | Patient First Name:    |  |  |  |  |
| Patient D.O.B:                         | Prescriber NPI:            | Prescribed Drug:       |  |  |  |  |
| Prescriber Last Name:                  | Prescriber First Name:     | Prescriber DEA#:       |  |  |  |  |
| eRx Reference #:                       | Sent or Received: Received | Message Status: All    |  |  |  |  |
| Search Clear Export Max Records: 100 - |                            |                        |  |  |  |  |

Figure 2-21: Track/Audit Search Criteria

The search criteria are described in the table below.

| Search Field  | Field Type                       | Description                                                                                                    | Drop Down Options                          |  |
|---------------|----------------------------------|----------------------------------------------------------------------------------------------------|--------------------------------------------|--|
| VISN          | Drop Down                        | VISN number that a VA pharmacy is associated with                                                                                             | All VISNs, each VISN<br>number             |  |
| VA Station ID | Text                             | Station ID of the VA pharmacy                                                                                                    | N/A                                        |  |
| From          | Text or<br>Calendar<br>Drop Down | Beginning date. Choose From<br>date for a date range search;<br>select the date from the calendar<br>or enter a date in MM/DD/YYYY<br>format. | Calendar/Enter DOB in<br>MM/DD/YYYY format |  |
| То            | Text or<br>Calendar<br>Drop Down | End date. Choose To date for a date range search; select the date from the calendar or enter a date in MM/DD/YYYY format.                     | Calendar/Enter DOB in<br>MM/DD/YYYY format |  |

| Table 5: Track/Audit Search Criteria Descriptions |
|---------------------------------------------------|
|---------------------------------------------------|

| Search Field                | Field Type                       | Description                                                                     | Drop Down Options                                                                                                    |
|-----------------------------|----------------------------------|---------------------------------------------------------------------------------|----------------------------------------------------------------------------------------------------|
| Message Type Drop Down      |                                  | Type of the NCPDP message type                                                  | All, CancelRx,<br>CancelRxResponse, Error,<br>NewRx,<br>RxRenewalResponse,<br>RxRenewalRequest,<br>RxChangeResponse,<br>RxChangeRequest, Status,<br>Verify                                                                                                    |
| Message ID                  | Text                             | Prescription message ID<br>(generated by CH for incoming<br>eR <sub>x</sub> es) | N/A                                                                                                    |
| Relates to<br>Message ID    | Text                             | To search for messages related to a Message ID                                  | N/A                                                                                                    |
| Patient SSN                 | Text                             | Patient Social Security Number                                                  | N/A                                                                                                    |
| Patient Last Name           | Text                             | Patient last name                                                               | N/A                                                                                                    |
| Patient First Name          | Text                             | Patient first name                                                              | N/A                                                                                                    |
| Patient DOB                 | Text or<br>Calendar<br>Drop Down | Patient date of birth                                                           | Calendar/Enter DOB in<br>MM/DD/YYYY format                                                                                                    |
| Prescriber NPI              | Text                             | Prescriber National Provider<br>Identifier (NPI)                                | N/A                                                                                                    |
| Prescribed Drug             | Text                             | Drug prescribed from the $eR_x$                                                 | N/A                                                                                                    |
| Prescriber First<br>Name    | Text                             | First name of prescriber                                                        | N/A                                                                                                    |
| Prescriber Last<br>Name     | Text                             | Last name of prescriber                                                         | N/A                                                                                                    |
| Prescriber DEA #            | Text                             | Drug Enforcement Administration (DEA) number of prescriber                      | N/A                                                                                                    |
| Message Status              | Drop Down                        | Processing Hub message status                                                   | Auto check Processing<br>Completed, VistA OP<br>Delivery Successful, VistA<br>OP Delivery In Process,<br>VistA OP Delivery Retries<br>Exceeded, Auto check in<br>Progress, Pharmacy<br>Inbound eR <sub>x</sub> Not Enabled,<br>Pharmacy Unknown,<br>Outbound Message Send<br>Completed, Outbound<br>Message Delivery Retries<br>Exceeded, Outbound<br>Message Send In Progress |
| eR <sub>x</sub> Reference # | Text                             | Unique, internal VA reference # assigned to all messages                        | N/A                                                                                                    |
| Sent or Received            | Drop Down                        | Select Sent (Outbound) or Received (Inbound) messages                           | Received, Sent                                                                                                    |

2. Use the "Max Records" drop down to set the limit of search results. This value can be set to **100**, **7500**, or **10000**. The default value is 100. Limiting search results decreases the time required to conduct a search.

| Track/Audit eRx                        |                        |                        |
|----------------------------------------|------------------------|------------------------|
| VISN: All VA Station ID:               | From Date: 7/20/2020   | To Date: 7/21/2020     |
| Message Type: All 🗸                    | Message ID:            | Relates to Message ID: |
| Patient SSN:                           | Patient Last Name:     | Patient First Name:    |
| Patient D.O.B:                         | Prescriber NPI:        | Prescribed Drug:       |
| Prescriber Last Name:                  | Prescriber First Name: | Prescriber DEA#:       |
| eRx Reference #:                       | Sent or Received:      | Message Status: All    |
| Search Clear Export Max Records: 100 🗸 |                        |                        |
| 100<br>7500<br>10000                   |                        |                        |

Figure 2-22: Max Records Drop Down

3. Select **Search** to execute the search.

| Track/Audit eRx                        |                            |                        |
|----------------------------------------|----------------------------|------------------------|
| VISN: All VA Station ID:               | From Date: 7/20/2020       | To Date: 7/21/2020     |
| Message Type: All 👻                    | Message ID:                | Relates to Message ID: |
| Patient SSN:                           | Patient Last Name:         | Patient First Name:    |
| Patient D.O.B:                         | Prescriber NPI:            | Prescribed Drug:       |
| Prescriber Last Name:                  | Prescriber First Name:     | Prescriber DEA#:       |
| eRx Reference #:                       | Sent or Received: Received | Message Status: All    |
| Search Clear Export Max Records: 100 - | i                          |                        |

#### Figure 2-23: Track/Audit eR<sub>x</sub> Search

A "Search in progress" message displays during search.

| Track/Audit eRx                        |                        |                                 |
|----------------------------------------|------------------------|---------------------------------|
| VISN: All VA Station ID:               | From Date:             | 7/20/2020 To Date: 7/21/2020 💌  |
| Message Type: All 👻                    | Message ID:            | Relates to Message ID:          |
| Patient SSN:                           | Patient Last Name:     | Patient First Name:             |
| Patient D.O.B:                         | Prescriber NPI:        | Search Status                   |
| Prescriber Last Name:                  | Prescriber First Name: | Search in progress, please wait |
| eRx Reference #:                       | Sent or Received: Re   | Received V Message Status: All  |
| Search Clear Export Max Records: 100 - |                        |                                 |

Figure 2-24: Search in Progress Message

The search results display in a table below the search criteria. The total number of records in the search results display at the bottom of the table.

| eRx Reference # | Message Type | Patient Name  | Patient DOB | Patient SSN | Drug Prescribed                                         | Message ID | Prescriber Name | Prescrib |
|-----------------|--------------|---------------|-------------|-------------|---------------------------------------------------------|------------|-----------------|----------|
| <u>396589</u>   | NewRx        | 100           |             |             | predniSONE 20 mg<br>tablet (DELTASONE)                  | -          |                 |          |
| <u>396588</u>   | NewRx        | 2 <b>1</b> 00 |             |             | Lisinopril-<br>Hydrochlorothiazide<br>20-12.5 MG Tablet |            |                 | -        |
| <u>396587</u>   | NewRx        |               |             |             | predniSONE 20 mg<br>tablet (DELTASONE)                  |            |                 | -        |
| 396586          | NewRx        | -             |             |             | Lisinopril-<br>Hydrochlorothiazide                      |            |                 |          |

#### Figure 2-25: Search Results

The Search Results fields and descriptions are listed in the table below.

| Field                       | Description                                                                           |
|-----------------------------|---------------------------------------------------------------------------------------|
| eRx Reference #             | Unique, internal VA reference # assigned to all messages as a hyperlink               |
| Message Type                | Type of message                                                                       |
| Patient Name                | First and last name of the patient                                                    |
| Patient DOB                 | Date of birth for the patient                                                         |
| Patient SSN                 | Social security number of the patient                                                 |
| Drug Prescribed             | Drug prescribed to the patient                                                        |
| Message ID                  | Identification of the message                                                         |
| Prescriber Name             | First and last name of the prescriber                                                 |
| Prescriber NPI              | National Provider Identifier for the prescriber                                       |
| Prescriber DEA              | Identifier assigned to prescriber by United States Drug Enforcement<br>Administration |
| VISN                        | VISN that the VA pharmacy is associated with                                          |
| Station ID                  | Station ID of the VA pharmacy                                                         |
| Pharmacy Name               | Internal VA pharmacy name                                                             |
| Address                     | Address of VA pharmacy                                                                |
| Relates to Message ID       | Lists message related to a particular Message ID as a hyperlink                       |
| Received Date               | Date that the $eR_x$ was received by VA                                               |
| Patient AutoCheck<br>Status | Results of system patient auto-validation check                                       |

#### Table 6: Search Results Fields & Descriptions

| Field                        | Description                                      |
|------------------------------|--------------------------------------------------|
| Provider AutoCheck<br>Status | Results of system provider auto-validation check |
| Drug AutoCheck Status        | Results of system drug auto-validation check     |
| Message Status               | Current status of the message                    |

# 2.2.2.2 Export Search Results

From the **Track/Audit** tab, users have the capability of exporting the search results. Exports are in .CSV format and can be viewed in Microsoft Excel. The number of records exported is dependent on the number of records selected in the "Max Records" dropdown.

To export the search results:

1. Select Export.

| Track/Audit eRx      | (             |              |               |              |                                                         |       |                       |                   |   |            |
|----------------------|---------------|--------------|---------------|--------------|---------------------------------------------------------|-------|-----------------------|-------------------|---|------------|
| VISN: All 🔽 V        | A Station ID: |              | From Date:    | 7            | //20/2020                                               | •     | To Date:              | 7/21/2020         | • |            |
| Message Type:        | All           |              | Message ID:   |              |                                                         |       | Relates to Message ID | :                 |   |            |
| Patient SSN:         |               |              | Patient Last  | Name:        |                                                         |       | Patient First Name:   |                   |   |            |
| Patient D.O.B:       |               |              | Prescriber N  | PI:          |                                                         |       | Prescribed Drug:      |                   |   |            |
| Prescriber Last Name | e:            |              | Prescriber Fi | rst Name:    |                                                         |       | Prescriber DEA#:      |                   |   |            |
| eRx Reference #:     |               |              | Sent or Rece  | eived: Recei | ved                                                     | •     | Message Status:       | All               | - |            |
| Search               | Export Max R  | tecords: 100 | •             |              |                                                         |       |                       |                   |   |            |
|                      |               |              |               |              |                                                         |       |                       |                   |   |            |
| eRx Reference #      | Message Type  | Patient Name | Patient DOB   | Patient SSN  | Drug Prescribed                                         | Messa | age ID                | Prescriber Name   |   | Prescriber |
|                      |               |              |               |              |                                                         |       |                       |                   |   |            |
| <u>396589</u>        | NewRx         | 1114         |               |              | predniSONE 20 mg<br>tablet (DELTASONE)                  | -     | -                     |                   |   | ^          |
| <u>396588</u>        | NewRx         | 1            |               |              | Lisinopril-<br>Hydrochlorothiazide<br>20-12.5 MG Tablet |       |                       | Tagenti Bagetti I | - | -          |
| <u>396587</u>        | NewRx         | 100          |               |              | predniSONE 20 mg<br>tablet (DELTASONE)                  | -     |                       |                   |   |            |

Figure 2-26: Export Search Results

A prompt displays asking to Open or Save the results.

- 2. Select **Open** to view the results.
- 3. Select the down arrow to the right of **Save** to save the results to a desired location.

|                                                                                        |      |      | _ |        |   |
|----------------------------------------------------------------------------------------|------|------|---|--------|---|
| Do you want to open or save TrackAudit.csv (408 bytes) from vaausapperx803.aac.va.gov? | Open | Save | - | Cancel | × |
|                                                                                        |      |      | _ | 4      |   |

#### Figure 2-27: Track/Audit Export Prompt (after clicking Export buttons)

4. When the arrow is selected, the system displays a "Save As" dialog (not shown). Navigate to a location on your system to save the file.

# 2.2.2.3 Inbound/Outbound Message Detail

Inbound/outbound message detail information is reviewed and managed under the **Track/Audit** tab.

To access the detail screen of a message, select the hyperlink in the "eRx Reference #" column to display the desired message detail.

| eRx Reference # | Message Type | Patient Name | Patient DOB | Patient SSN | Drug Prescribed                                         | Message ID         | Prescriber Name | Prescribe |
|-----------------|--------------|--------------|-------------|-------------|---------------------------------------------------------|--------------------|-----------------|-----------|
|                 | NewRx        |              |             |             | predniSONE 20 mg<br>tablet (DELTASONE)                  | -                  |                 |           |
| -               | NewRx        | 11.00 A      | -           |             | Lisinopril-<br>Hydrochlorothiazide<br>20-12.5 MG Tablet |                    |                 | -         |
|                 | NewRx        | 10. A        |             |             | predniSONE 20 mg<br>tablet (DELTASONE)                  | 100 Million (1997) |                 | -         |
|                 | NewRx        |              |             |             | Lisinopril-<br>Hydrochlorothiazide                      |                    |                 |           |

#### Figure 2-28: Track/Audit Grid View

The message details display. Each message detail screen includes the following buttons:

- **Return to Search**: Return to the search results screen.
- Show Related Messages: Displays all sent and received eR<sub>x</sub> messages that are related to the displayed message.
- **Print**: Print the eR<sub>X</sub> message details.

| Track/Audit e   | Rx                                                                                                    |                                |            |                |
|-----------------|----------------------------------------------------------------------------------------------------|--------------------------------|------------|----------------|
| Return to Sear  | Show Related Messages Print                                                                                                    |                                |            |                |
|                 |                                                                                                    |                                |            |                |
| NewRx           | Status                                                                                                    | s: VISTAOP_DELIVERY_SUCCESSFUL |            | Received Date: |
| PHARMACY        |                                                                                                    |                                |            |                |
| Name:           | and the second second sec                                                                                                    |                                | NCPDP ID:  |                |
| Address:        | the second second second second second second second second second second second second second second second se                                                                                                    |                                |            |                |
| Phone:          |                                                                                                    |                                |            |                |
| PRESCRIBER      |                                                                                                    |                                |            |                |
| First:<br>Mid.: | The party of the local data and the local data and the local data and the local data and the local data and the                                                                                                    |                                |            |                |
| Mid.:<br>Last:  |                                                                                                    |                                |            |                |
| Address:        |                                                                                                    |                                |            |                |
|                 | tank from 1 water                                                                                                    |                                |            |                |
| NPI:            | COMPANY OF COMPANY OF |                                |            |                |
| Phone:          |                                                                                                    |                                | FAX:       |                |
| Agent:<br>DEA:  | an constant                                                                                                    |                                | State Lic: |                |

Figure 2-29: Message Details

If the **Show Related Messages** button is selected, any sent and received messages that are related to the current message display based on the Message ID linkage. For example, Related Messages for a RxRenewal Response should, at minimum, display the related RxRenewal Request and the NewRx for which the refill was requested. Related messages also include related Status, Verify, and/or Error Messages, if applicable. Related messages display in descending order of received date. The most recent message is at the top of the list, and the NewRx message is at the bottom. Select the number in the " $eR_X$  Reference #" column to view message details.

| eRx Reference # | Message Type | Patient Name | Patient DOB | Patient SSN | Drug Prescribed                                         | Message ID | Prescriber Name | Prescrib |
|-----------------|--------------|--------------|-------------|-------------|---------------------------------------------------------|------------|-----------------|----------|
| -               | Verify       |              |             |             |                                                         |            |                 |          |
| -               | NewRx        | 1            |             |             | Lisinopril-<br>Hydrochlorothiazide<br>20-12.5 MG Tablet |            | -               | _        |

Figure 2-30: Related Messages

# 2.2.2.3.1 NewRx Message

The NewRx detail screen displays the new  $eR_X$  from an external provider.

To access the NewRx detail screen, select the hyperlink in the "eRx Reference #" column for the desired message.

| Track/Audit eRx      | (              |              |               |             |                                        |       |                       |                 |   |            |
|----------------------|----------------|--------------|---------------|-------------|----------------------------------------|-------|-----------------------|-----------------|---|------------|
| VISN: All 💙 V        | A Station ID:  |              | From Date:    |             | 7/20/2020                              | •     | To Date:              | 7/21/2020       |   |            |
| Message Type:        | NewRx          |              | Message ID:   |             |                                        |       | Relates to Message ID |                 |   |            |
| Patient SSN:         |                |              | Patient Last  | Name:       |                                        |       | Patient First Name:   |                 |   |            |
| Patient D.O.B:       |                |              | Prescriber N  | PI:         |                                        |       | Prescribed Drug:      |                 |   |            |
| Prescriber Last Name | 9:             |              | Prescriber Fi | rst Name:   |                                        |       | Prescriber DEA#:      |                 |   |            |
| eRx Reference #:     |                |              | Sent or Rece  | eived: Rece | ived                                   | •     | Message Status:       | All             | • |            |
| Search Clear         | Export Max F   | ecords: 100  | •             |             |                                        |       |                       |                 |   |            |
|                      |                |              |               |             |                                        |       |                       |                 |   |            |
| eRx Reference #      | Message Type   | Patient Name | Patient DOB   | Patient SSN |                                        |       |                       |                 |   |            |
|                      |                |              | r attoint bob | Patient SSN | Drug Prescribed                        | Messa | age ID                | Prescriber Name |   | Prescriber |
|                      |                |              | T uttoint DOD | Patient SSN | Drug Prescribed                        | Messa | age ID                | Prescriber Name |   | Prescriber |
|                      | NewRx          |              |               | Patient 55N | predniSONE 20 mg<br>tablet (DELTASONE) | Messa | age ID                | Prescriber Name |   | Prescriber |
|                      | NewRx<br>NewRx | Row<br>Str.  |               |             | predniSONE 20 mg                       | Messa | age ID                | Prescriber Name |   |            |

Figure 2-31: NewRx Message Search and Results Screen

The selected message details display.

| Track/Audit eRx                                                           |                                     |                |                 |            |
|---------------------------------------------------------------------------|-------------------------------------|----------------|-----------------|------------|
|                                                                           |                                     |                |                 |            |
| Return to Search Show Related Messages Prin                               | nt                                  |                |                 |            |
|                                                                           |                                     |                |                 |            |
|                                                                           |                                     |                |                 |            |
|                                                                           |                                     |                |                 |            |
|                                                                           | Stature MOTAOD DELIVEDY OUCOEODEU   |                | Received Date:  | 07/21/2020 |
| NewRx                                                                     | Status: VISTAOP_DELIVERY_SUCCESSFUL |                | Received Date:  | 07/21/2020 |
| PHARMACY                                                                  |                                     |                |                 |            |
| Name:                                                                     |                                     | NCPDP ID:      |                 |            |
| Address:                                                                  |                                     |                |                 |            |
| Phone:                                                                    |                                     |                |                 |            |
| PRESCRIBER                                                                |                                     |                |                 |            |
| First:                                                                    |                                     |                |                 |            |
| Mid.:                                                                     |                                     |                |                 |            |
| Last:<br>Address:                                                         |                                     |                |                 |            |
| tanks from the state                                                      |                                     |                |                 |            |
| NPI:                                                                      |                                     |                |                 |            |
| Phone:                                                                    |                                     | FAX:           |                 |            |
| Agent:<br>DEA:                                                            |                                     | State Lic:     |                 |            |
| PATIENT                                                                   |                                     | State Lie.     |                 |            |
| First:                                                                    |                                     |                |                 |            |
| Mid.:                                                                     |                                     |                |                 |            |
| Last:<br>Address:                                                         |                                     | SSN:           |                 |            |
| Address:                                                                  |                                     | 55N.           |                 |            |
| DOB:                                                                      |                                     | Gender: F      |                 |            |
| Height:                                                                   |                                     | Weight:        |                 |            |
| Primary Phone:                                                            |                                     | Home Phone:    |                 |            |
| PRESCRIPTION<br>Drug Prescribed: Lisinopril-Hydrochlorothiazide 20-12.5 M | C Tablet                            |                |                 |            |
| NDC: 00143126301                                                          | Grablet                             |                |                 |            |
| Quantity: 90                                                              |                                     |                |                 |            |
| Quantity UOM: Tablet Dosing Unit                                          |                                     | Days Supply: 9 | 0 Date Written: | 06/10/2020 |
| Drug Form: Unspecified<br>Drug Strength: 20-12.5 MG                       |                                     |                | Issue Date:     | 06/10/2020 |
| Refills: 0                                                                |                                     |                |                 |            |
| Prohibit Renew: NO                                                        |                                     |                |                 |            |

Figure 2-32: NewRx Message Details Screen

# 2.2.2.3.2 RxRenewal Request

RxRenewal Request message details can be viewed under the Track/Audit tab.

To access the RxRenewal Request message details, select the hyperlink in the "eRx Reference #" column for the desired message.

| Track/Audit eR>      | (                |              |                  |             |                                                            |                        |                 |         |
|----------------------|------------------|--------------|------------------|-------------|------------------------------------------------------------|------------------------|-----------------|---------|
| VISN: All 🗸 V        | A Station ID:    |              | From Date:       | 7/1/2       | 2020 💌                                                     | To Date:               | 7/21/2020 💌     |         |
| Message Type:        | RxRenewalRequest | •            | Message ID:      |             |                                                            | Relates to Message ID: |                 |         |
| Patient SSN:         |                  |              | Patient Last Nar | ne:         |                                                            | Patient First Name:    |                 |         |
| Patient D.O.B:       |                  | -            | Prescriber NPI:  |             |                                                            | Prescribed Drug:       |                 |         |
| Prescriber Last Name | e:               |              | Prescriber First | Name:       |                                                            | Prescriber DEA#:       |                 |         |
| eRx Reference #:     |                  |              | Sent or Receive  | d: Sent     | -                                                          | Message Status: All    |                 | •       |
| Search               | Export Max Reco  | ords: 100 🗸  |                  |             |                                                            |                        |                 |         |
|                      |                  |              |                  |             |                                                            |                        |                 |         |
| eRx Reference #      | Message Type     | Patient Name | Patient DOB      | Patient SSN | Drug Prescribed                                            | Message ID             | Prescriber Name | Prescri |
|                      |                  |              |                  |             |                                                            |                        |                 |         |
| -                    | RxRenewalRequest | -            |                  |             | Lisinopril-<br>Hydrochlorothiazide<br>20-12.5 MG Tablet    |                        |                 | _^      |
|                      | RxRenewalRequest | 1000         |                  |             | GABAPENTIN 100MG<br>CAP                                    |                        |                 | -       |
| _                    | RxRenewalRequest | 10.00        |                  |             | Victoza 18 MG/3ML<br>Subcutaneous<br>Solution Pen-injector |                        |                 | -       |

Figure 2-33: RxRenewal Request Search and Search Results

The selected message details display.

| Track/Audit e                     | Rx                                                                                                    |         |                            |                 |                 |                                                                                                    |                |            |
|-----------------------------------|----------------------------------------------------------------------------------------------------|---------|----------------------------|-----------------|-----------------|----------------------------------------------------------------------------------------------------|----------------|------------|
| Return to Sea                     | ch Show Related Messages Print                                                                                                    |         |                            |                 |                 |                                                                                                    |                |            |
| Tretain to occu                   |                                                                                                    |         |                            |                 |                 |                                                                                                    |                |            |
|                                   |                                                                                                    |         |                            |                 |                 |                                                                                                    |                |            |
|                                   |                                                                                                    |         |                            |                 |                 |                                                                                                    |                |            |
| RxRenewalF                        | equest                                                                                                    | Status: | OB_MSG_SEND_IN_PROGRESS    | \$              |                 |                                                                                                    | Received Date: | 07/07/2020 |
| PHARMACY                          | •                                                                                                    |         |                            |                 |                 |                                                                                                    |                |            |
| Name:<br>Address:                 | and the second second                                                                                                    |         |                            | NCPE            | OP ID:          |                                                                                                    |                |            |
|                                   |                                                                                                    |         |                            |                 |                 |                                                                                                    |                |            |
| Phone:<br>PRESCRIBER              |                                                                                                    |         |                            |                 |                 |                                                                                                    |                |            |
| First:                            |                                                                                                    |         |                            |                 |                 |                                                                                                    |                |            |
| Mid.:<br>Last:                    | THE REPORT OF                                                                                                    |         |                            |                 |                 |                                                                                                    |                |            |
| Address:                          | and the state of the                                                                                                    |         |                            |                 |                 |                                                                                                    |                |            |
| NPI:                              | and the second second sec                                                                                                    |         |                            |                 |                 |                                                                                                    |                |            |
| Phone:<br>Agent:                  |                                                                                                    |         |                            | FAX:            |                 |                                                                                                    |                |            |
| DEA:<br>PATIENT                   |                                                                                                    |         |                            | State           | Lic:            |                                                                                                    |                |            |
| First:                            | 10 MIN                                                                                                    |         |                            |                 |                 |                                                                                                    |                |            |
| Mid.:<br>Last:                    |                                                                                                    |         |                            |                 |                 |                                                                                                    |                |            |
| Address:                          | to the state of the state of th |         |                            | SSN:            |                 | 1.100                                                                                                    |                |            |
| DOB:                              | 1111110                                                                                                    |         |                            | Gend            |                 | М                                                                                                    |                |            |
| Height:<br>Primary Phone:         | The second second                                                                                                    |         |                            | Weig            | ht:<br>e Phone: | the second second second second second second second second second second second second second second second se |                |            |
| PRESCRIPTION                      |                                                                                                    |         |                            |                 |                 |                                                                                                    |                |            |
| NDC:                              | GABAPENTIN 100MG CAP<br>00228266550                                                                                                    |         |                            |                 |                 |                                                                                                    |                |            |
| Quantity:<br>Quantity UOM:        | 180<br>Capsule Dosing Unit                                                                                                    |         |                            | Dave            | Supply:         | 60                                                                                                    | Date Written:  | 07/06/2020 |
| Drug Form:                        | Capsule Dosage Form                                                                                                    |         |                            | Daya            | Supply.         | 00                                                                                                    | Issue Date:    | 07/06/2020 |
| Drug Strength:<br>Refills:        | 100MG<br>2                                                                                                    |         |                            |                 |                 |                                                                                                    |                |            |
| SIG:<br>Orig Ref Num:             | TAKE 3 TABLETS A DAY AT BEDTIME.                                                                                                    |         |                            |                 |                 |                                                                                                    |                |            |
| PON:                              |                                                                                                    |         |                            |                 |                 |                                                                                                    |                |            |
| eRx Ref Num:<br>Message ID:       | and the second second sec                                                                                                    |         |                            |                 |                 |                                                                                                    |                |            |
| Rel to Msg ID:<br>Substitutions?: | VES                                                                                                    |         |                            |                 |                 |                                                                                                    |                |            |
| Comments:                         | NewRx Note text - 300 mg at bedtime.                                                                                                    |         |                            | <b>D</b> 01     |                 |                                                                                                    |                |            |
| Plan ID:<br>RxBIN#:               |                                                                                                    |         |                            | RxGI<br>RxP0    |                 |                                                                                                    |                |            |
| MEDICATION DI                     | SPENSED<br>GABAPENTIN 100MG CAP                                                                                                    |         |                            |                 |                 |                                                                                                    |                |            |
| NDC:                              | 00071080324                                                                                                    |         |                            |                 |                 |                                                                                                    |                |            |
| Quantity:<br>Quantity UOM:        | 30<br>Capsule Dosing Unit                                                                                                    |         |                            | Davs            | Supply:         | 30                                                                                                    | Date Written:  | 07/06/2020 |
| Drug Form:<br>Drug Strength:      | . 2                                                                                                    |         |                            |                 |                 |                                                                                                    |                |            |
| Req. Refills:                     | 1                                                                                                    | _       |                            |                 |                 |                                                                                                    |                |            |
| SIG:<br>Substitutions?:           | TAKE ONE CAPSULE BY MOUTH AS NEEDE<br>YES                                                                                                    | D AVOI  | D ANTACIDS NEWRX NOTE TEXT | 1 - 300 MG AT B | EDTIME.         |                                                                                                    |                |            |
| Comments:                         |                                                                                                    |         |                            |                 |                 |                                                                                                    |                |            |

Figure 2-34: RxRenewal Request Details Screen

### 2.2.2.3.3 RxRenewal Response

RxRenewal Response message details can be viewed under the Track/Audit tab.

To access the RxRenewal Response message details, select the hyperlink in the "eRx Reference #" column for the desired message.

| Track/Audit eRx      | (                 |              |                  |             |                                                            |                        |                 |   |         |
|----------------------|-------------------|--------------|------------------|-------------|------------------------------------------------------------|------------------------|-----------------|---|---------|
| VISN: All 🗸 V        | A Station ID:     |              | From Date:       | 7/1/        | 2020 👻                                                     | To Date:               | 7/21/2020 👻     |   |         |
| Message Type:        | RxRenewalResponse | -            | Message ID:      |             |                                                            | Relates to Message ID: |                 |   |         |
| Patient SSN:         |                   |              | Patient Last Nar | ne:         |                                                            | Patient First Name:    |                 |   |         |
| Patient D.O.B:       |                   | -            | Prescriber NPI:  |             |                                                            | Prescribed Drug:       |                 |   |         |
| Prescriber Last Name | B:                |              | Prescriber First | Name:       |                                                            | Prescriber DEA#:       |                 |   |         |
| eRx Reference #:     |                   |              | Sent or Receive  | d: Received | d 👻                                                        | Message Status: Al     | I               | - |         |
| Search               | Export Max Reco   | ords: 100 🗸  |                  |             |                                                            |                        |                 |   |         |
|                      |                   |              |                  |             |                                                            |                        |                 |   |         |
| eRx Reference #      | Message Type      | Patient Name | Patient DOB      | Patient SSN | Drug Prescribed                                            | Message ID             | Prescriber Name |   | Prescri |
|                      |                   |              |                  |             |                                                            |                        |                 |   |         |
| _                    | RxRenewalResponse | 1.00         |                  |             | GABAPENTIN 100MG<br>CAP                                    | 1. a. 1994 av          |                 |   |         |
|                      | RxRenewalResponse | 1000         |                  |             | Victoza 18 MG/3ML<br>Subcutaneous<br>Solution Pen-injector | 11.00.000.000          |                 |   | —       |

Figure 2-35: RxRenewal Response Search and Search Results

The selected message details display.

| Track/Audit e                         | Rx                                                                                                    |                 |                    |                 |         |        |                |            |
|---------------------------------------|----------------------------------------------------------------------------------------------------|-----------------|--------------------|-----------------|---------|--------|----------------|------------|
| Return to Sea                         | Show Related Messages Print                                                                                                    |                 |                    |                 |         |        |                |            |
|                                       |                                                                                                    |                 |                    |                 |         |        |                |            |
|                                       |                                                                                                    |                 |                    |                 |         |        |                |            |
| RxRenewalF                            | Response S                                                                                                    | tatus: VISTAOP_ | DELIVERY_SUCCESSFU | JL              |         |        | Received Date: | 07/07/2020 |
| PHARMACY<br>Name:                     | and the second second                                                                                                    |                 |                    | NCPDF           | P ID:   |        |                |            |
| Address:                              | Address of Party                                                                                                    |                 |                    |                 |         |        |                |            |
| Phone:<br>PRESCRIBER                  | and the second second                                                                                                    |                 |                    |                 |         |        |                |            |
| First:<br>Mid.:                       |                                                                                                    |                 |                    |                 |         |        |                |            |
| Last:<br>Address:                     | All Decision into                                                                                                    |                 |                    |                 |         |        |                |            |
| NPI:<br>Phone:                        | and a second second sec |                 |                    | FAX:            |         |        |                |            |
| Agent:<br>DEA:                        |                                                                                                    |                 |                    | State L         | ic.     |        |                |            |
| PATIENT<br>First:                     |                                                                                                    |                 |                    | State           |         |        |                |            |
| Mid.:<br>Last:                        |                                                                                                    |                 |                    |                 |         |        |                |            |
| Address:                              | to the state of the state of th |                 |                    | SSN:            |         |        |                |            |
| DOB:<br>Height:                       | 1.00.000                                                                                                    |                 |                    | Gende<br>Weight |         | м      |                |            |
| Primary Phone:<br>PRESCRIPTION        | 10.00                                                                                                    |                 |                    | Home            | Phone:  | 100.00 |                |            |
| Drug Prescribed<br>NDC:               | : Victoza 18 MG/3ML Subcutaneous Solution Pen-i<br>00169406013                                                                                                    | njector         |                    |                 |         |        |                |            |
| Quantity:<br>Quantity UOM:            |                                                                                                    |                 |                    | Days            | Supply: | 30     | Date Written:  | 06/08/2020 |
| Drug Form:<br>Drug Strength:          |                                                                                                    |                 |                    |                 |         |        | Issue Date:    | 06/08/2020 |
| Refills:<br>SIG:                      | 2<br>INJECT 1.2 MG Daily_RxChange Response Sig                                                                                                    |                 |                    |                 |         |        |                |            |
| Orig Ref Num:<br>PON:<br>eRx Ref Num: |                                                                                                    |                 |                    |                 |         |        |                |            |
| Message ID:<br>Rel to Msg ID:         | PS_App_RxRnwlRsp_0707<br>552.36013.4752.3200707.161714                                                                                                    |                 |                    |                 |         |        |                |            |
| Substitutions?:<br>Comments:          |                                                                                                    |                 |                    |                 |         |        |                |            |
| RESPONSE<br>Status:                   | Approved                                                                                                    |                 |                    |                 |         |        |                |            |
| Reason Code:<br>Reason:               | , pp. 0700                                                                                                    |                 |                    |                 |         |        |                |            |
| Note:                                 | Testing Approved RxRenewalRequest<br>Approved 07072020                                                                                                    |                 |                    |                 |         |        |                |            |

Figure 2-36: RxRenewal Response Detail Screen

# 2.2.2.3.4 RxChange Request

RxChange Request message details can be viewed under the Track/Audit tab.

To access the RxChange Request message details, select the hyperlink in the "eRx Reference #" column for the desired message.

| Track/Audit eRx      | <               |              |                  |             |                 |                        |                 |          |
|----------------------|-----------------|--------------|------------------|-------------|-----------------|------------------------|-----------------|----------|
| VISN: All 💙 V        | A Station ID:   |              | From Date:       | 7/1/        | 2020 💌          | To Date:               | 7/21/2020       |          |
| Message Type:        | RxChangeRequest | -            | Message ID:      |             |                 | Relates to Message ID: |                 | ]        |
| Patient SSN:         |                 |              | Patient Last Nar | me:         |                 | Patient First Name:    |                 | ]        |
| Patient D.O.B:       |                 | -            | Prescriber NPI:  |             |                 | Prescribed Drug:       |                 | ]        |
| Prescriber Last Name | e:              |              | Prescriber First | Name:       |                 | Prescriber DEA#:       |                 | ]        |
| eRx Reference #:     |                 |              | Sent or Receive  | d: Sent     | •               | Message Status: All    |                 | •        |
| Search Clear         | Export Max Rec  | ords: 100 🗸  |                  |             |                 |                        |                 | <u>.</u> |
|                      |                 |              |                  |             |                 |                        |                 |          |
| eRx Reference #      | Message Type    | Patient Name | Patient DOB      | Patient SSN | Drug Prescribed | Message ID             | Prescriber Name | Prescri  |
|                      |                 |              |                  |             |                 |                        |                 |          |
| _                    | RxChangeRequest |              |                  |             |                 |                        |                 | _^       |
|                      | - '             |              |                  |             |                 |                        |                 |          |
|                      | RxChangeRequest | 227          |                  |             |                 | <u>.</u>               |                 | -        |

Figure 2-37: RxChange Request Search and Search Results

The selected message details display.

| Track/Audit e                                                                                                    | Dv                                                                                                    |                               |                              |                            |                              |                          |
|----------------------------------------------------------------------------------------------------|----------------------------------------------------------------------------------------------------|-------------------------------|------------------------------|----------------------------|------------------------------|--------------------------|
| TTACK/AUUIL E                                                                                                    | RX                                                                                                    |                               |                              |                            |                              |                          |
| Return to Sear                                                                                                    | ch Show Related Messages Print                                                                                                    |                               |                              |                            |                              |                          |
|                                                                                                    |                                                                                                    |                               |                              |                            |                              |                          |
|                                                                                                    |                                                                                                    |                               |                              |                            |                              |                          |
|                                                                                                    |                                                                                                    |                               |                              |                            |                              |                          |
|                                                                                                    |                                                                                                    |                               |                              |                            |                              |                          |
| RxChangeR                                                                                                    | equest St                                                                                                    | atus: OB_MSG_SEND_IN_PROGRESS |                              |                            | Received Date:               | 07/20/2020               |
| PHARMACY                                                                                                    |                                                                                                    |                               |                              |                            |                              |                          |
| Name:                                                                                                    | and the second second                                                                                                    |                               | NCPDP ID:                    |                            |                              |                          |
| Address:                                                                                                    | and the second second                                                                                                    |                               |                              |                            |                              |                          |
| Phone:                                                                                                    | AND AN ALL AND                                                                                                    |                               |                              |                            |                              |                          |
| PRESCRIBER                                                                                                    |                                                                                                    |                               |                              |                            |                              |                          |
| First:<br>Mid.:                                                                                                    |                                                                                                    |                               |                              |                            |                              |                          |
| Last:                                                                                                    | CONTRACT OF A                                                                                                    |                               |                              |                            |                              |                          |
| Address:                                                                                                    |                                                                                                    |                               |                              |                            |                              |                          |
| NPI:                                                                                                    | and the second second se                                                                                                    |                               |                              |                            |                              |                          |
| Phone:                                                                                                    | COMPANY AND A DESCRIPTION OF A DESCRIPTION OF A DESCRIPTI |                               | FAX:                         |                            |                              |                          |
| Agent:<br>DEA:                                                                                                    |                                                                                                    |                               | State Lic:                   |                            |                              |                          |
| PATIENT                                                                                                    |                                                                                                    |                               | otato Elo.                   |                            |                              |                          |
| First:                                                                                                    | The second second second second second second second second second second second second second second second se                                                                                                    |                               |                              |                            |                              |                          |
| Mid.:<br>Last:                                                                                                    |                                                                                                    |                               |                              |                            |                              |                          |
| Address:                                                                                                    | and the state of the state of t |                               | SSN:                         |                            |                              |                          |
| DOB:                                                                                                    | Contraction of the local division of the local division of the loc |                               | Gender:                      | м                          |                              |                          |
| Height:                                                                                                    | Total designed                                                                                                    |                               | Weight:                      | 199 pound (US and British) |                              |                          |
| Primary Phone:                                                                                                    | and and the                                                                                                    |                               | Home Phone:                  |                            |                              |                          |
| PRESCRIPTION                                                                                                    |                                                                                                    |                               |                              |                            |                              |                          |
|                                                                                                    | Amond Ama Toblet                                                                                                    |                               |                              |                            |                              |                          |
| NDC:                                                                                                    | : Amaryl 4 mg Tablet<br>00039022310                                                                                                    |                               |                              |                            |                              |                          |
| NDC:<br>Quantity:                                                                                                    | 00039022310<br>30                                                                                                    |                               |                              |                            |                              |                          |
| NDC:<br>Quantity:<br>Quantity UOM:                                                                                                    | 00039022310<br>30<br>Tablet Dosing Unit                                                                                                    |                               | Days Supply:                 | 30                         | Date Written:                | 05/12/2020               |
| NDC:<br>Quantity:<br>Quantity UOM:<br>Drug Form:<br>Drug Strength:                                                                                                    | 00039022310<br>30<br>Tablet Dosing Unit<br>Tablet Dosage Form                                                                                                    |                               | Days Supply:                 | 30                         | Date Written:<br>Issue Date: | 05/12/2020<br>05/12/2020 |
| NDC:<br>Quantity:<br>Quantity UOM:<br>Drug Form:<br>Drug Strength:<br>Refills:                                                                                                    | 00039022310<br>30<br>Tablet Dosing Unit<br>Tablet Dosage Form                                                                                                    |                               | Days Supply:                 | 30                         |                              |                          |
| NDC:<br>Quantity:<br>Quantity UOM:<br>Drug Form:<br>Drug Strength:<br>Refills:<br>Prohibit Renew:                                                                                                    | 00030022310<br>30<br>Tablet Dosing Unit<br>Tablet Dosage Form<br>4mg<br>1                                                                                                    | tav Once a dav Orally 30days  | Days Supply:                 | 30                         |                              |                          |
| NDC:<br>Quantity:<br>Quantity UOM:<br>Drug Form:<br>Drug Strength:<br>Refills:<br>Prohibit Renew:<br>SIG:<br>Orig Ref Num:                                                                                                    | 00030022310<br>30<br>Tablet Dosing Unit<br>Tablet Dosage Form<br>4mg<br>1<br>1 tablet with breakfast or the first main meal of the<br>396243                                                                                                    | tay Once a day Orally 30days  | Days Supply:                 | 30                         |                              |                          |
| NDC:<br>Quantity:<br>Quantity UOM:<br>Drug Form:<br>Drug Strength:<br>Refills:<br>Prohibit Renew:<br>SIG:<br>Orig Ref Num:<br>PON:                                                                                                    | 00030022310<br>30<br>Tablet Dosing Unit<br>Tablet Dosage Form<br>4mg<br>1<br>1 tablet with breakfast or the first main meal of the                                                                                                    | lay Once a day Orally 30days  | Days Supply:                 | 30                         |                              |                          |
| NDC:<br>Quantity:<br>Quantity UOM:<br>Drug Form:<br>Drug Strength:<br>Refills:<br>Prohibit Renew:<br>SIG:<br>Orig Ref Num:                                                                                                    | 00030022310<br>30<br>Tablet Dosing Unit<br>Tablet Dosage Form<br>4mg<br>1<br>1 tablet with breakfast or the first main meal of the<br>396243                                                                                                    | lay Once a day Orally 30days  | Days Supply:                 | 30                         |                              |                          |
| NDC:<br>Quantity:<br>Quantity UOM:<br>Drug Form:<br>Drug Strength:<br>Refills:<br>Prohibit Renew:<br>SIG:<br>Orig Ref Num:<br>PON:<br>eRx Ref Num:<br>Message ID:<br>Rel to Msg ID:                                                                                                    | 00030022310<br>30<br>Tablet Dosing Unit<br>Tablet Dosage Form<br>4mg<br>1<br>1 tablet with breakfast or the first main meal of the<br>36243<br>XXX<br>552.36001.4613.3200720.124805<br>NewRx_ZDel_20200604_1                                                                                                    | day Once a day Orally 30days  | Days Supply:                 | 30                         |                              |                          |
| NDC:<br>Quantity:<br>Quantity UOM:<br>Drug Form:<br>Drug Strength:<br>Refills:<br>Prohibit Renew:<br>SIG:<br>Orig Ref Num:<br>PON:<br>eRx Ref Num:<br>Message ID:<br>Rel to Msg ID:<br>Substitutions?:                                                                                                    | 00030022310<br>30<br>Tablet Dosing Unit<br>Tablet Dosage Form<br>4mg<br>1<br>1 tablet with breakfast or the first main meal of the<br>395243<br>XXX<br>552.36001.4613.3200720.124805<br>NewRx_ZDel_20200604_1<br>YES                                                                                                    | day Once a day Orally 30days  | Days Supply:                 | 30                         |                              |                          |
| NDC:<br>Quantity:<br>Quantity:<br>Drug Form:<br>Drug Strength:<br>Refills:<br>Prohibit Renew:<br>SIG:<br>Orig Ref Num:<br>PON:<br>eRx Ref Num:<br>Message ID:<br>Rel to Msg ID:<br>Substitutions?:<br>Comments:<br>MEDICATION RE                                                                                                    | 00030022310<br>30<br>Tablet Dosing Unit<br>Tablet Dosage Form<br>4mg<br>1<br>1 tablet with breakfast or the first main meal of the<br>396243<br>XXX<br>552 36001.4613 3200720.124805<br>NewRx_ZDel_20200604_1<br>YES<br>MedPrescribed Note text_NewRx-0512.<br>GUESTED                                                                                                    | day Once a day Orally 30days  | Days Supply:                 | 30                         |                              |                          |
| NDC:<br>Quantity:<br>Drug Strength:<br>Drug Strength:<br>Refills:<br>Prohibit Renew:<br>SIG:<br>Orig Ref Num:<br>PON:<br>eRx Ref Num:<br>Message ID:<br>Rei to Msg ID:<br>Substitutions?:<br>Comments:<br>MEDICATION RE<br>Drug Requested                                                                                                    | 00030022310<br>30<br>Tablet Dosing Unit<br>Tablet Dosage Form<br>4mg<br>1<br>1 tablet with breakfast or the first main meal of the<br>396243<br>XXX<br>552.36001.4613.3200720.124805<br>NewRx,ZDel_20200604_1<br>YES<br>MedPrescribed Note text _NewRx-0512.<br>GUESTED<br>IBUPROFEN 800MG TAB                                                                                                    | lay Once a day Orally 30days  | Days Supply:                 | 30                         |                              |                          |
| NDC:<br>Quantity:<br>Drug Form:<br>Drug Strength:<br>Refills:<br>Prohibit Renew:<br>SIG:<br>Orig Ref Num:<br>PON:<br>eRx Ref Num:<br>Message ID:<br>Rel to Msg ID:<br>Substitutions?:<br>Comments:<br>MEDICATION RE<br>Drug Requested<br>NDC:                                                                                                    | 00030022310<br>30<br>Tablet Dosing Unit<br>Tablet Dosage Form<br>4mg<br>1<br>1 tablet with breakfast or the first main meal of the<br>365243<br>XXX<br>52.36001.4613.3200720.124805<br>NewRx_ZDeI_20200604_1<br>YES<br>MedPrescribed Note text_NewRx-0512.<br>CUUESTED<br>IBUPROFEN 800MG TAB<br>53746-0137-05                                                                                                    | lay Once a day Orally 30days  | Days Supply:                 | 30                         |                              |                          |
| NDC:<br>Quantity:<br>Drug Form:<br>Drug Strength:<br>Refills:<br>Prohibit Renew:<br>SIG:<br>Orig Ref Num:<br>PON:<br>eRx Ref Num:<br>Message ID:<br>Rel to Msg ID:<br>Substitutions?:<br>Comments:<br>MEDICATION RE<br>Drug Requested<br>NDC:<br>Quantity: UOM:                                                                                                    | 00030022310<br>30<br>Tablet Dosing Unit<br>Tablet Dosage Form<br>4mg<br>1<br>1 tablet with breakfast or the first main meal of the<br>366243<br>XXX<br>552.36014613.3200720.124805<br>NewRx_ZDel_20200604_1<br>YES<br>NewRx_CDel_20200604_1<br>YES<br>IBUPROFEN 800MG TAB<br>53746-0137-05<br>30<br>Capsule Dosing Unit                                                                                                    | day Once a day Orally 30days  | Days Supply:<br>Days Supply: | 30                         |                              |                          |
| NDC:<br>Quantity:<br>Drug Storney<br>Drug Storney<br>Prohibit Renew:<br>SIG:<br>Orig Ref Num:<br>PON:<br>Rei to Msg ID:<br>Rei to Msg ID:<br>Rei to Msg ID:<br>Substitutions?:<br>Comments:<br>MEDICATION RE<br>Drug Requested<br>NDC:<br>Quantity UOM:<br>Refills:                                                                                                    | 00030022310<br>30<br>Tablet Dosing Unit<br>Tablet Dosage Form<br>4mg<br>1<br>1 tablet with breakfast or the first main meal of the<br>396243<br>XXX<br>552.36001.4613.3200720.124805<br>NewRx_ZDeI_20200604_1<br>YES<br>MedPrescribed Note text_NewRx-0512.<br><b>30UESTED</b><br>1<br>1<br>1<br>1<br>1<br>1<br>1<br>1<br>1<br>1<br>1<br>1<br>1                                                                                                    | lay Once a day Orally 30days  |                              |                            |                              |                          |
| NDC:<br>Quantity:<br>Drug Form:<br>Drug Strength:<br>Refills:<br>Prohibit Renew:<br>SIG:<br>Orig Ref Num:<br>PON:<br>eRx Ref Num:<br>Message ID:<br>Rel to Msg ID:<br>Substitutions?:<br>Comments:<br>MEDICATION RE<br>Drug Requested<br>NDC:<br>Quantity: UOM:                                                                                                    | 00030022310<br>30<br>Tablet Dosing Unit<br>Tablet Dosage Form<br>4mg<br>1<br>1 tablet with breakfast or the first main meal of the<br>36243<br>XXX<br>552.36014613.3200720.124805<br>NewRx_ZDel_20200604_1<br>YES<br>NedPrescribed Note text_NewRx-0512.<br>CUESTED<br>IBUPROFEN 800MG TAB<br>53746-0137-05<br>30<br>Capsule Dosing Unit<br>1<br>testing free text                                                                                                    | lay Once a day Orally 30days  |                              |                            |                              |                          |
| NDC:<br>Quantity:<br>Drug Form:<br>Drug Strength:<br>Refills:<br>Prohibit Renew:<br>SIG:<br>Orig Ref Num:<br>Message ID:<br>Ref to Msg ID:<br>Substitutions?:<br>Comments:<br>MEDICATION RE<br>Drug Requested<br>NDC:<br>Quantity:<br>Quantity:<br>SIG:<br>Substitutions?:<br>Comments:                                                                                                    | 00030022310<br>30<br>Tablet Dosing Unit<br>Tablet Dosage Form<br>4mg<br>1<br>1 tablet with breakfast or the first main meal of the<br>36243<br>XXX<br>552.36014613.3200720.124805<br>NewRx_ZDel_20200604_1<br>YES<br>NedPrescribed Note text_NewRx-0512.<br>CUESTED<br>IBUPROFEN 800MG TAB<br>53746-0137-05<br>30<br>Capsule Dosing Unit<br>1<br>testing free text                                                                                                    | lay Once a day Orally 30days  |                              |                            |                              |                          |
| NDC:<br>Quantity:<br>Drug Form:<br>Drug Strength:<br>Refills:<br>Prohibit Renew:<br>SIG:<br>Orig Ref Num:<br>PON:<br>Message ID:<br>Ref to Msg ID:<br>Substitutions?:<br>Comments:<br>MEDICATION RE<br>Drug Requested<br>NDC:<br>Quantity: UOM:<br>Refills:<br>Substitutions?:<br>Comments:<br>SUBSTITUTION:<br>SUBSTITUTION: | 00030022310<br>30<br>Tablet Dosing Unit<br>Tablet Dosage Form<br>4mg<br>1<br>1 tablet with breakfast or the first main meal of the<br>365243<br>XXX<br>52.36001.4613.3200720.124805<br>NewRx_ZDeI_20200604_1<br>YES<br>NewRx_ZDeI_20200604_1<br>YES<br>IBUPROFEN 800MG TAB<br>53746-0137-05<br>30<br>Capsule Dosing Unit<br>1<br>testing free text<br>NO<br>testing type d med 1                                                                                                    | tay Once a day Orally 30days  |                              |                            |                              |                          |
| NDC:<br>Quantity:<br>Quantity:<br>Drug Form:<br>Drug Strength:<br>Refills:<br>Prohibit Renew:<br>SIG:<br>Orig Ref Num:<br>PON:<br>eRx Ref Num:<br>Message ID:<br>Rel to Msg ID:<br>Substitutions?:<br>Comments:<br>MEDICATION RR<br>Drug Requested<br>NDC:<br>Quantity:<br>Quantity: UOM:<br>Refills:<br>Substitutions?:<br>Comments:<br>Substitutions?:<br>Comments:                                                                                                    | 00030022310<br>30<br>Tablet Dosing Unit<br>Tablet Dosage Form<br>4mg<br>1<br>1 tablet with breakfast or the first main meal of the<br>366243<br>XXX<br>552.36001.4613.3200720.124805<br>NewRx_ZDel_20200604_1<br>YES<br>MedPrescribed Note text_NewRx-0512.<br>CUESTED<br>IBUPROFEN 800MG TAB<br>53746-0137-05<br>30<br>Capsule Dosing Unit<br>1 testing free text<br>NO                                                                                                    | lay Once a day Orally 30days  |                              |                            |                              |                          |

Figure 2-38: RxChange Request Detail Screen

# 2.2.2.3.5 RxChange Response

RxChange Response message details can be viewed under the Track/Audit tab.

To access the RxChange Response message details, select the hyperlink in the "eRx Reference #" column for the desired message.

| Track/Audit eRx      | (                |              |                  |             |                                                         |                            |                 |         |
|----------------------|------------------|--------------|------------------|-------------|---------------------------------------------------------|----------------------------|-----------------|---------|
| VISN: All 🗸 V        | A Station ID:    |              | From Date:       | 7/1/        | 2020 👻                                                  | To Date:                   | 7/21/2020 🔻     |         |
| Message Type:        | RxChangeResponse |              | Message ID:      |             |                                                         | Relates to Message ID:     |                 |         |
| Patient SSN:         |                  |              | Patient Last Nar | me:         |                                                         | Patient First Name:        |                 |         |
| Patient D.O.B:       |                  | •            | Prescriber NPI:  |             |                                                         | Prescribed Drug:           |                 |         |
| Prescriber Last Name | 9:               |              | Prescriber First | Name:       |                                                         | Prescriber DEA#:           |                 |         |
| eRx Reference #:     |                  |              | Sent or Receive  | d: Received | 1 🗸                                                     | Message Status: All        |                 | •       |
| Search               | Export Max Reco  | ords: 100 🗸  |                  |             |                                                         |                            |                 |         |
|                      |                  |              |                  |             |                                                         |                            |                 |         |
| eRx Reference #      | Message Type     | Patient Name | Patient DOB      | Patient SSN | Drug Prescribed                                         | Message ID                 | Prescriber Name | Prescri |
|                      |                  |              |                  |             |                                                         |                            |                 |         |
| -                    | RxChangeResponse | 10000        |                  |             | Lisinopril-<br>Hydrochlorothiazide<br>20-12.5 MG Tablet | 100, - 100 (100, 100, 100) |                 | ^       |
|                      |                  |              |                  |             | Lisisensil                                              |                            |                 | _       |
| -                    | RxChangeResponse |              |                  |             | Lisinopril-<br>Hydrochlorothiazide<br>20-12.5 MG Tablet | Horizon (11                |                 | -       |
| -                    | RxChangeResponse |              |                  |             | Lisinopril-<br>Hydrochlorothiazide<br>20-12.5 MG Tablet |                            |                 |         |

Figure 2-39: RxChange Response Search and Search Results

The selected message details display.

| r                             |                                                                                                    |                        |    |                              |                          |
|-------------------------------|----------------------------------------------------------------------------------------------------|------------------------|----|------------------------------|--------------------------|
| Track/Audit e                 | Rx                                                                                                    |                        |    |                              |                          |
| Return to Sear                | ch Show Related Messages Print                                                                                                    |                        |    |                              |                          |
| Tretain to occur              |                                                                                                    |                        |    |                              |                          |
|                               |                                                                                                    |                        |    |                              |                          |
|                               |                                                                                                    |                        |    |                              |                          |
| RxChangeRe                    | sponse Status: VISTAOP DELIVERY SUCCESSFUL                                                                                                    |                        |    | Received Date:               | 07/13/2020               |
| PHARMACY                      |                                                                                                    |                        |    |                              |                          |
| Name:                         | NUMBER OF A                                                                                                    | NCPDP ID:              |    |                              |                          |
| Address:                      | Marca Contactor                                                                                                    |                        |    |                              |                          |
| Phone:                        | AT I GO MA                                                                                                    |                        |    |                              |                          |
| PRESCRIBER<br>First:          |                                                                                                    |                        |    |                              |                          |
| Mid.:                         |                                                                                                    |                        |    |                              |                          |
| Last:<br>Address:             |                                                                                                    |                        |    |                              |                          |
| NDL                           | table from 1 - date                                                                                                    |                        |    |                              |                          |
| NPI:<br>Phone:                | Contract of Contract of Contra | FAX:                   |    |                              |                          |
| Agent:<br>DEA:                |                                                                                                    | State Lic:             |    |                              |                          |
| PATIENT                       |                                                                                                    | State Lie.             |    |                              |                          |
| First:<br>Mid.:               |                                                                                                    |                        |    |                              |                          |
| Last:                         | LIFT OF                                                                                                    |                        |    |                              |                          |
| Address:                      |                                                                                                    | SSN:                   |    |                              |                          |
| DOB:                          | 87.144                                                                                                    | Gender:                | F  |                              |                          |
| Height:<br>Primary Phone:     | 11 (B) (B)                                                                                                    | Weight:<br>Home Phone: |    |                              |                          |
| PRESCRIPTION                  |                                                                                                    |                        |    |                              |                          |
| Drug Prescribed:<br>NDC:      | Lisinopril-Hydrochlorothiazide 20-12.5 MG Tablet<br>00143126301                                                                                                    |                        |    |                              |                          |
| Quantity:                     | 90                                                                                                    |                        |    |                              |                          |
| Quantity UOM:<br>Drug Form:   | Tablet Dosing Unit<br>Unspecified                                                                                                    | Days Supply:           | 90 | Date Written:<br>Issue Date: | 06/10/2020<br>06/10/2020 |
| Drug Strength:<br>Refills:    | 20-12.5 MG<br>0                                                                                                    |                        |    |                              |                          |
| Prohibit Renew:               |                                                                                                    |                        |    |                              |                          |
| SIG:<br>Orig Ref Num:         | Take 1 tablet by mouth twice a day TWICE DAILY Orally 90 days                                                                                                    |                        |    |                              |                          |
| PON:                          |                                                                                                    |                        |    |                              |                          |
| eRx Ref Num:<br>Message ID:   | Approved MYNewRx3 07132020                                                                                                    |                        |    |                              |                          |
| Rel to Msg ID:                | 552.36097.4834.3200713.152233                                                                                                    |                        |    |                              |                          |
| Substitutions?:<br>Comments:  | YES<br>Test Approved with P type                                                                                                    |                        |    |                              |                          |
| RESPONSE                      |                                                                                                    |                        |    |                              |                          |
| Status:<br>Reason Code:       | Approved                                                                                                    |                        |    |                              |                          |
| Reason:<br>Note:              | P type foromercy of                                                                                                    |                        |    |                              |                          |
| Resp Ref Num:                 | P type forapproved                                                                                                    |                        |    |                              |                          |
| Drug Cov Status<br>Prior Aut: | DC<br>Test Prior Authorization                                                                                                    |                        |    |                              |                          |
| Prior Aut Status:             | D                                                                                                    |                        |    |                              |                          |
| AUTOCHECK VA                  | LIDATIONS<br>READY_FOR_AUTOCHECK                                                                                                    |                        |    |                              |                          |
| Provider Check:               | READY_FOR_AUTOCHECK                                                                                                    |                        |    |                              |                          |
| Drug Check:                   | READY_FOR_AUTOCHECK                                                                                                    |                        |    |                              |                          |

#### Figure 2-40: RxChange Response Detail Screen

# 2.2.2.3.6 CancelRx Request

The CancelRx Request message details can be viewed under the Track/Audit tab.

To access the CancelRx Request message details, select the hyperlink in the "eRx Reference #" column for the desired message.

| Track/Audit eRx      | <               |              |                  |             |                                                                 |                        |                 |         |
|----------------------|-----------------|--------------|------------------|-------------|-----------------------------------------------------------------|------------------------|-----------------|---------|
| VISN: All 🔽 V        | A Station ID:   |              | From Date:       | 5/1/2       | 2020 💌                                                          | To Date:               | 7/21/2020 👻     |         |
| Message Type:        | CancelRx        | •            | Message ID:      |             |                                                                 | Relates to Message ID: |                 |         |
| Patient SSN:         |                 |              | Patient Last Nar | ne:         |                                                                 | Patient First Name:    |                 |         |
| Patient D.O.B:       |                 | -            | Prescriber NPI:  |             |                                                                 | Prescribed Drug:       |                 |         |
| Prescriber Last Name | e:              |              | Prescriber First | Name:       |                                                                 | Prescriber DEA#:       |                 |         |
| eRx Reference #:     |                 |              | Sent or Receive  | d: Received | -                                                               | Message Status: All    |                 | -       |
| Search               | Export Max Reco | ords: 100 👻  |                  |             |                                                                 |                        |                 |         |
|                      |                 |              |                  |             |                                                                 |                        |                 |         |
| eRx Reference #      | Message Type    | Patient Name | Patient DOB      | Patient SSN | Drug Prescribed                                                 | Message ID             | Prescriber Name | Prescri |
|                      |                 |              |                  |             |                                                                 |                        |                 |         |
| -                    | CancelRx        |              |                  |             | Spiriva with<br>HandiHaler 18 mcg<br>and inhalation<br>capsules | 1                      |                 | _^      |
| -                    | CancelRx        | -            |                  |             | CYMBALTA 60MG<br>Caps DR Part                                   | 1                      |                 | -       |
| -                    | CancelRx        |              |                  |             | Myrbetriq 50 mg<br>tablet,extended<br>release                   | 1                      | -               |         |

Figure 2-41: CancelRx Search and Search Results

The selected message details display.

| 「                                 |                                      |         |                             |              |    |                |            |
|-----------------------------------|--------------------------------------|---------|-----------------------------|--------------|----|----------------|------------|
| Track/Audit e                     | Rx                                   |         |                             |              |    |                |            |
|                                   |                                      |         |                             |              |    |                |            |
| Return to Sear                    | rch Show Related Messages Print      |         |                             |              |    |                |            |
|                                   |                                      |         |                             |              |    |                |            |
|                                   |                                      |         |                             |              |    |                |            |
|                                   |                                      |         |                             |              |    |                |            |
| CancelRx                          |                                      | Status: | VISTAOP_DELIVERY_SUCCESSFUL |              |    | Received Date: | 05/19/2020 |
| PHARMACY                          |                                      |         |                             |              |    |                |            |
| Name:                             | and the second second                |         |                             | NCPDP ID:    |    |                |            |
| Address:                          | tion on the local sectors            |         |                             |              |    |                |            |
| Phone:                            |                                      |         |                             |              |    |                |            |
| PRESCRIBER                        |                                      |         |                             |              |    |                |            |
| First:                            | 100000000                            |         |                             |              |    |                |            |
| Mid.:                             |                                      |         |                             |              |    |                |            |
| Last:<br>Address:                 |                                      |         |                             |              |    |                |            |
|                                   | Concession, 14 works                 |         |                             |              |    |                |            |
| NPI:                              |                                      |         |                             | FAX:         |    |                |            |
| Phone:<br>Agent:                  |                                      |         |                             | FAX:         |    |                |            |
| DĔA:                              |                                      |         |                             | State Lic:   |    |                |            |
| PATIENT                           |                                      |         |                             |              |    |                |            |
| First:<br>Mid.:                   |                                      |         |                             |              |    |                |            |
| Last:                             | 1000 M                               |         |                             |              |    |                |            |
| Address:                          | Contraction of the local             |         |                             | SSN:         |    |                |            |
| DOB:                              | and the second                       |         |                             | Gender:      | F  |                |            |
| Height:                           |                                      |         |                             | Weight:      |    |                |            |
| Primary Phone:<br>PRESCRIPTION    |                                      |         |                             | Home Phone:  |    |                |            |
|                                   | : CYMBALTA 60MG Caps DR Part         |         |                             |              |    |                |            |
| NDC:                              | 68071323730                          |         |                             |              |    |                |            |
| Quantity:<br>Quantity UOM:        | 30<br>Capsule Dosing Unit            |         |                             | Days Supply: | 30 | Date Written:  | 05/19/2020 |
| Drug Form:                        | Delayed Release Capsule Dosage Form  |         |                             | Days supply. | 30 | Issue Date:    | 05/19/2020 |
| Drug Strength:                    | 60MG                                 |         |                             |              |    |                |            |
| Refills:<br>Prohibit Renew:       | 3                                    |         |                             |              |    |                |            |
| SIG:                              | Inject 30 Units into the skin daily. |         |                             |              |    |                |            |
| Orig Ref Num:                     |                                      |         |                             |              |    |                |            |
| PON:<br>eRx Ref Num:              | XXXXXXXXX                            |         |                             |              |    |                |            |
| Message ID:                       | PS_CnclRx2_05192020                  |         |                             |              |    |                |            |
| Rel to Msg ID:<br>Substitutions?: | PS_NewRx9_05192020                   |         |                             |              |    |                |            |
| Comments:                         | MedPrescribed Note text _NewRx-0519. |         |                             |              |    |                |            |
| Plan ID:                          |                                      |         |                             | RxGRP:       |    |                |            |
| RxBIN#:                           |                                      |         |                             | RxPCN:       |    |                |            |
| REQUEST<br>Chg Rx Stat Flg:       | D - Discontinue                      |         |                             |              |    |                |            |
| ong tot otar ingi                 | B Bibooniando                        |         |                             |              |    |                |            |

Figure 2-42: CancelRx Detail Screen

# 2.2.2.3.7 CancelRx Response

The CancelRx Response message details can be displayed under the Track/Audit tab.

To access the CancelRx Response message details, select the hyperlink in the "eRx Reference #" column for the desired message.

| Track/Audit eR>      | x                                |              |                  |             |                 |                        |                 |          |
|----------------------|----------------------------------|--------------|------------------|-------------|-----------------|------------------------|-----------------|----------|
| VISN: All 🔽 V        | /A Station ID:                   |              | From Date:       | 5/          | 1/2020 💌        | To Date:               | 7/21/2020 💌     |          |
| Message Type:        | CancelR×Response                 | -            | Message ID:      |             |                 | Relates to Message ID: |                 |          |
| Patient SSN:         |                                  |              | Patient Last Na  | ime:        |                 | Patient First Name:    |                 |          |
| Patient D.O.B:       |                                  | -            | Prescriber NPI:  |             |                 | Prescribed Drug:       |                 |          |
| Prescriber Last Name | e:                               |              | Prescriber First | t Name:     |                 | Prescriber DEA#:       |                 |          |
| eRx Reference #:     |                                  |              | Sent or Receive  | ed: Sent    | -               | Message Status:        | All             | -        |
| Search               | r Export Max Red                 | ords: 100 👻  |                  |             |                 |                        |                 |          |
| Cicaron, Cicar       |                                  | Jorus. 100   |                  |             |                 |                        |                 |          |
|                      |                                  | ords. 100    |                  |             |                 |                        |                 |          |
| eRx Reference #      | Message Type                     | Patient Name | Patient DOB      | Patient SSN | Drug Prescribed | Message ID             | Prescriber Name | Prescrit |
|                      | Message Type                     |              | Patient DOB      | Patient SSN | Drug Prescribed | Message ID             | Prescriber Name | Prescrit |
|                      |                                  |              | Patient DOB      | Patient SSN | Drug Prescribed | Message ID             | Prescriber Name | Prescrit |
|                      | Message Type                     |              | Patient DOB      | Patient SSN | Drug Prescribed | Message ID             | Prescriber Name |          |
|                      | Message Type<br>CancelRxResponse |              | Patient DOB      | Patient SSN | Drug Prescribed | Message ID             | Prescriber Name |          |

Figure 2-43: CancelRx Response Search and Search Results

The selected message details display.

| Track/Audit e                     | Rx                                 |             |                         |              |         |                |            |
|-----------------------------------|------------------------------------|-------------|-------------------------|--------------|---------|----------------|------------|
|                                   |                                    |             |                         |              |         |                |            |
| Return to Sea                     | rch Show Related Messages          | Print       |                         |              |         |                |            |
|                                   |                                    |             |                         |              |         |                |            |
|                                   |                                    |             |                         |              |         |                |            |
|                                   |                                    |             |                         |              |         |                |            |
| CancelRxRe                        | sponse                             | Status:     | OB_MSG_SEND_IN_PROGRESS |              |         | Received Date: | 05/15/2020 |
| PHARMACY                          | sponse                             | otataoi     |                         |              |         | Theorem Dutor  | 0011012020 |
| Name:                             |                                    |             |                         | NCPDP ID:    | 1111114 |                |            |
| Address:                          |                                    |             |                         |              |         |                |            |
| Phone:                            |                                    |             |                         |              |         |                |            |
| PRESCRIBER                        |                                    |             |                         |              |         |                |            |
| First:                            |                                    |             |                         |              |         |                |            |
| Mid.:                             |                                    |             |                         |              |         |                |            |
| Last:<br>Address:                 |                                    |             |                         |              |         |                |            |
|                                   |                                    |             |                         |              |         |                |            |
| NPI:<br>Phone:                    |                                    |             |                         | FAX:         |         |                |            |
| Agent:                            |                                    |             |                         | FAX:         |         |                |            |
| DĒA:                              |                                    |             |                         | State Lic:   |         |                |            |
| PATIENT                           |                                    |             |                         |              |         |                |            |
| First:<br>Mid.:                   |                                    |             |                         |              |         |                |            |
| Last:                             |                                    |             |                         |              |         |                |            |
| Address:                          |                                    |             |                         | SSN:         |         |                |            |
| DOB:                              |                                    |             |                         | Gender:      |         |                |            |
| Height:                           |                                    |             |                         | Weight:      |         |                |            |
| Primary Phone:<br>PRESCRIPTION    |                                    |             |                         | Home Phone:  |         |                |            |
| Drug Prescribed                   |                                    |             |                         |              |         |                |            |
| NDC:                              |                                    |             |                         |              |         |                |            |
| Quantity:<br>Quantity UOM:        |                                    |             |                         | Days Supply: |         | Date Written:  |            |
| Drug Form:                        |                                    |             |                         | Days Supply. |         | Issue Date:    |            |
| Drug Strength:                    |                                    |             |                         |              |         |                |            |
| Refills:<br>Prohibit Renew:       |                                    |             |                         |              |         |                |            |
| SIG:                              |                                    |             |                         |              |         |                |            |
| Orig Ref Num:<br>PON:             | 395823                             |             |                         |              |         |                |            |
| eRx Ref Num:                      | 334996                             |             |                         |              |         |                |            |
| Message ID:                       | 500.11953.5920.3200515.115102      |             |                         |              |         |                |            |
| Rel to Msg ID:<br>Substitutions?: | Steve-Xcel-Brad_20200515_11        |             |                         |              |         |                |            |
| Comments:                         |                                    |             |                         |              |         |                |            |
| RESPONSE                          |                                    |             |                         |              |         |                |            |
| Status:<br>Reason Code:           | Approved                           |             |                         |              |         |                |            |
| Reason:                           |                                    |             |                         |              |         |                |            |
| Note:                             | Rx was never dispensed. Canceled a | at Pharmacy |                         |              |         |                |            |
| Resp Ref Num:                     |                                    |             |                         |              |         |                |            |

Figure 2-44: CancelRx Response Detail Screen

## 2.2.2.3.8 Error Messages

At multiple points in the process, an Error transaction can be generated. Outbound error messages are sent when an  $eR_x$  record that is NCPDP corrupted is received, when the receiving Pharmacy is not one of the VA pharmacies configured in the Inbound  $eR_x$  system, or when an  $eR_x$  record with a Written or Effective Date older than or equal to 365 days is received.

Inbound Errors for VistA may be received under multiple situations such as if the Prescriber's EHR system is unable to receive and process a certain transaction sent from the Pharmacy, or a connection between the Transaction Hub and CH is not working.

To access the Error message details, select the hyperlink in the " $eR_X$  Reference #" column for the desired message.

| /ISN: All 🗸 V                   | A Station ID:                 | 1             | From Date:            | 5/10/202    | 20              | To Date:              | 6/10/20 | 20 💌         |   |   |
|---------------------------------|-------------------------------|---------------|-----------------------|-------------|-----------------|-----------------------|---------|--------------|---|---|
| Nessage Type:                   | Error                         | - 1           | lessage ID:           |             |                 | Relates to Message IE | D:      |              |   |   |
| Patient SSN:                    |                               | F             | Patient Last Name:    |             |                 | Patient First Name:   |         |              | 1 |   |
| atient D.O.B:                   |                               | F             | Prescriber NPI:       |             |                 | Prescribed Drug:      |         |              |   |   |
| Prescriber Last Name            | e:                            | F             | Prescriber First Name | e:          |                 | Prescriber DEA#:      |         |              |   |   |
| Rx Reference #:                 |                               | 5             | ent or Received:      | Sent        |                 | Message Status:       | All     |              | - |   |
| Search Clear<br>eRx Reference # | Export Max Re<br>Message Type | ecords: 100 👻 | Patient DOB           | Patient SSN | Drug Prescribed | Message ID            | Pre     | scriber Name |   |   |
|                                 |                               |               | Patient DOB           | Patient SSN | Drug Prescribed | Message ID            | Pre     | scriber Name |   | 1 |
|                                 |                               |               | Patient DOB           | Patient SSN | Drug Prescribed | Message ID            |         | scriber Name |   | F |
| eRx Reference #                 | Message Type                  |               | Patient DOB           | Patient SSN | Drug Prescribed | -                     |         | scriber Name |   |   |
| eRx Reference #                 | Message Type<br>Error         |               | Patient DOB           | Patient SSN | Drug Prescribed | -                     |         | scriber Name |   |   |

Figure 2-45: Error Message Search and Search Results

The selected message details sent and received by the Processing Hub display.

| Track/Audit e                                                          | Track/Audit eRx                                                                                                 |                |    |  |  |  |  |  |  |
|------------------------------------------------------------------------|----------------------------------------------------------------------------------------------------|----------------|----|--|--|--|--|--|--|
| Return to Sea                                                          | Return to Search Show Related Messages Print                                                                    |                |    |  |  |  |  |  |  |
|                                                                        |                                                                                                    |                |    |  |  |  |  |  |  |
| Error - (Sent) Status: OB_MSG_SEND_COMPLETED Received Date: 06/08/2020 |                                                                                                    |                |    |  |  |  |  |  |  |
| PHARMACY                                                               |                                                                                                    |                |    |  |  |  |  |  |  |
| NCPDP ID:                                                              | 1111119                                                                                                    |                |    |  |  |  |  |  |  |
| PRESCRIBER                                                             |                                                                                                    |                |    |  |  |  |  |  |  |
| NPI/Clinic ID:                                                         | 8750249204001                                                                                                   |                |    |  |  |  |  |  |  |
| PRESCRIPTION                                                           |                                                                                                    |                |    |  |  |  |  |  |  |
| Message ID:<br>Rel to Msg ID:                                          | the second second second second second second second second second second second second second second second se |                |    |  |  |  |  |  |  |
| CODES and DES                                                          | CRIPTION                                                                                                    |                |    |  |  |  |  |  |  |
| Code:<br>Desc Code:<br>Description:                                    | 900<br>210<br>Missing Medication Prescribed segment on fillable mess                                            | age type.      |    |  |  |  |  |  |  |
|                                                                        | Home Pharmacy Management Track/Audit Reports User Management Help                                               |                |    |  |  |  |  |  |  |
| 1                                                                      |                                                                                                    | Build: 4.0.3.0 | 11 |  |  |  |  |  |  |

Figure 2-46: Error Message Detail Screen

### 2.2.2.3.9 Verify Messages

The Verify message confirms delivery of a message to its final destination. The Verify message is an NCPDP transaction that indicates the acceptance of the request by the receiving system. This message is used to communicate the data content status of a transaction. Verify Messages sent from the Transaction Hub are Outbound Verify Messages. Verify Messages received from CH and/or an External Provider's EHR system are Inbound Verify Messages.

To access the Verify message detail screen, select the hyperlink in the " $eR_X$  Reference #" column for the desired message.

| VISN: All                      | /A Station ID:         |              | From Date:           | 5/10/202    | 20              | To Date:               | 6/10/2020       |    |
|--------------------------------|------------------------|--------------|----------------------|-------------|-----------------|------------------------|-----------------|----|
| Message Type:                  | Verify                 | •            | Message ID:          |             |                 | Relates to Message ID: |                 |    |
| Patient SSN:                   |                        |              | Patient Last Name:   |             |                 | Patient First Name:    |                 | ]  |
| Patient D.O.B:                 |                        |              | Prescriber NPI:      |             |                 | Prescribed Drug:       |                 | ]  |
| Prescriber Last Nam            | e:                     | 1            | Prescriber First Nam | e:          |                 | Prescriber DEA#:       |                 | 1  |
| eRx Reference #:               |                        |              | Sent or Received:    | Sent        | *               | Message Status: All    |                 | -  |
|                                |                        |              |                      |             |                 |                        |                 |    |
| eRx Reference #                | Message Type           | Patient Name | Patient DOB          | Patient SSN | Drug Prescribed | Message ID             | Prescriber Name | Pi |
| eRx Reference #<br>335752      | Message Type<br>Verify | Patient Name | Patient DOB          | Patient SSN | Drug Prescribed | Message ID             | Prescriber Name | Pi |
|                                |                        | Patient Name | Patient DOB          | Patient SSN | Drug Prescribed | Message ID             | 1               |    |
| 335752                         | Verify                 | Patient Name | Patient DOB          | Patient SSN | Drug Prescribed | -                      | 1               |    |
| <u>335752</u><br><u>335750</u> | Verify<br>Verify       | Patient Name | Patient DOB          | Patient SSN | Drug Prescribed |                        | 1               |    |

Figure 2-47: Verify Message Search and Search Results

The selected message details sent by the Processing Hub display.

|                                      | Track/Audit eRx       Return to Search       Show Related Messages   Print |                     |                  |              |                 |               |            |  |
|--------------------------------------|----------------------------------------------------------------------------|---------------------|------------------|--------------|-----------------|---------------|------------|--|
| Verify - (Sent)                      |                                                                            | Status: OB_MSG_S    | SEND_SUPPRESED_F | OR_HUB_REPOR | RTING_ONLY      | Received Date | 06/09/2020 |  |
| PHARMACY<br>NCPDP ID:<br>PRESCRIBER  | 1111119                                                                    |                     |                  |              |                 |               |            |  |
| NPI/Clinic ID:<br>PRESCRIPTION       | 6452949939001                                                              |                     |                  |              |                 |               |            |  |
| Message ID:<br>Rel to Msg ID:        | NAMES OF TAXABLE PARTY AND ADDRESS OF TAXABLE PARTY.                       |                     |                  |              |                 |               |            |  |
| CODES and DES<br>Code:<br>Desc Code: | 010                                                                        |                     |                  |              |                 |               |            |  |
| Description:                         | Accepted By Pharmacy.                                                      |                     |                  |              |                 |               |            |  |
|                                      | Home                                                                       | Pharmacy Management | Track/Audit      | Reports      | User Management | Help          |            |  |

Figure 2-48: Verify Message Detail Screen

### 2.2.2.3.10 Status Messages

The Status message is used to relay acceptance of a transaction back to the sender. The Status message is an NCPDP transaction that indicates the acceptance of the request. For the Inbound  $eR_X$  web-based application, Inbound Status messages are received from CH and Outbound Status messages are sent from the Transaction Hub. Outbound Status messages are not stored in the Transaction Hub and cannot be viewed.

To access the Status message detail screen, select the hyperlink in the " $eR_X$  Reference #" column for the desired message.

| VISN: All 🗸                                            | /A Station ID: |              | From Date:                                           | 6/10/201    | 19 💌            | To Date: 6                                                                  | /10/2020        |   |
|--------------------------------------------------------|----------------|--------------|------------------------------------------------------|-------------|-----------------|-----------------------------------------------------------------------------|-----------------|---|
| Message Type:<br>Patient SSN:<br>Patient D.O.B:        | Status         | ×            | Message ID:<br>Patient Last Name:<br>Prescriber NPI: |             |                 | Relates to Message ID:         Patient First Name:         Prescribed Drug: |                 |   |
| Prescriber Last Nam<br>eRx Reference #:<br>Search Clea |                | ecords: 100  | Prescriber First Nam                                 | Received    | ×               | Prescriber DEA#:                                                            |                 | ¥ |
| eRx Reference #                                        | Message Type   | Patient Name | Patient DOB                                          | Patient SSN | Drug Prescribed | Message ID                                                                  | Prescriber Name |   |
|                                                        |                |              |                                                      | -           | 1               | 1                                                                           |                 |   |
| 393386                                                 | Status         |              |                                                      |             |                 | Test Statustilescage Pranet                                                 |                 |   |

Figure 2-49: Status Message Search and Search Results

The selected message details received by the Processing Hub display.

| Track/Audit                                         | Track/Audit eRx       |          |                   |                      |                  |                 |                |            |
|-----------------------------------------------------|-----------------------|----------|-------------------|----------------------|------------------|-----------------|----------------|------------|
| Return to Sea                                       | Show Related I        | Messages | nt                |                      |                  |                 |                |            |
|                                                     |                       |          |                   |                      |                  |                 |                |            |
| Status - (Sent                                      | )                     |          | Status: AUTO      | OCHECK_PROCESSIN     | G_COMPLETED      |                 | Received Date: | 01/23/2020 |
| PHARMACY<br>NCPDP ID:                               | 1111119               |          |                   |                      |                  |                 |                |            |
| PRESCRIBER<br>NPI/Clinic ID:<br>PRESCRIPTION        | 5132411010001         |          |                   |                      |                  |                 |                |            |
| Message ID:<br>Rel to Msg ID:                       | Task Hallschleinunger |          |                   |                      |                  |                 |                |            |
| CODES and DE<br>Code:<br>Desc Code:<br>Description: | 010                   |          |                   |                      |                  |                 |                |            |
|                                                     |                       | Home     | Pharmacy Manageme | nt <u>Track/Audi</u> | t <u>Reports</u> | User Management | Help           |            |

Figure 2-50: Status Message Detail Screen

# 2.2.3 Reports

The **Reports** tab is used to generate high-level reports. From the **Reports** tab, users can generate, view, and export the following reports:

- <u>Summary Report NewRx Only</u>
- <u>Auto Check Details Report</u>
- <u>Reject Reasons Report</u>
- <u>eRX Summary Report</u>

When the user initially views any of the Reports pages, the default date range is two days (the current date and the previous date). Each report displays counts under the respective columns for the selected date range based on the status of the records in the system during the selected date range. When the user selects any report, the "Search in progress, please wait..." message displays while the report is loading.

Reports can be viewed in the web application or they can be exported. For additional information on exporting reports, refer to section 2.2.4 Export Reports.

# 2.2.3.1 Summary Report NewRx Only

The Summary Report NewRx Only provides a summary of  $eR_X$  auto-validation checks for all fillable prescriptions.

To run a NewRx Summary Report:

1. From the Reports screen, select **Summary Report NewRx Only** from the "Select Report" drop down.

| Reports        |                                             |                     |             |
|----------------|---------------------------------------------|---------------------|-------------|
| Select Report: | Summary Report New Rx Only                  |                     |             |
|                | Reject Reasons Report<br>eRx Summary Report | Pharmacy Management | Track/Audit |

Figure 2-51: Summary Report NewRx Only Drop Down Selection

- 2. Select the desired VISN from the "VISN" drop down. The drop down contains each VISN number as well as an **ALL** selection to select all VISNs.
- 3. To narrow the search by VA Station ID, select the Station ID for the report.
- 4. Select the date range from the Calendar drop downs for the report or enter date(s) using the MM/DD/YYYY format.
- 5. Select **Run Report** to generate the report.

| /ISN: | All 👻 Stati      | on ID: All  | From Date: 1/                          | 1/2020 - To Date: 6/10                                  | 0/2020  | Run Report Clear E | xport            |         |
|-------|------------------|-------------|----------------------------------------|---------------------------------------------------------|---------|--------------------|------------------|---------|
| VISN  | VA<br>Station ID | NCPDP<br>ID | Pharmacy Name                          | Address                                                 | #New Rx | #Pharmacy Disabled | #Rejected at Hub | #Passed |
| 17    | 674BY            | 1111124     | AUSTIN VAMC<br>PHARMACY                | 7901 METROPOLIS DRIVE SMYRNA, TN<br>37167-2501          | 11      | 11                 | 0                | 0 ^     |
| 1     | 500P             | 1111114     | PREMV - 3.0 DEV                        | PO BOX 99999 LAS VA, VA 99999-999                       | 536     | 0                  | 57               | 2       |
| 1     | 984              | 1111119     | PREMV Birmingham<br>Longer than Thirty | 10000 BAY PINES BLVD Suite 200 LAS<br>VA, VA 99999-9999 | 1,341   | 2                  | 38               | 122     |
| 8     | 674              | 1111123     | TEMPLE VAMC<br>PHARMACY                | 1901 VETERANS MEMORIAL DR.<br>SMYRNA, TN 37167          | 6       | 6                  | 0                | 0       |
| 1     | 5236             | 6258745     | UNKNOWN                                | UNKNOWN UNKNOWN, AL 52563                               | 6       | 0                  | 1                | 0       |
| 17    | 674A4            | 1111125     | WACO VAMC                              | 4800 MEMORIAL DRIVE SMYRNA, TN                          | 22      | 22                 | 0                | 0       |
|       | 014/14           | 1111120     | BILLBILLOV                             | Totals >>>                                              |         | 41                 | 96               | 124     |

Figure 2-52: NewRx Summary Report

Beneath the generated report, a total number of records displays. The totals for each column display at the bottom of the page, along with a "Report As of:" date and time stamp.

The NewRx Only Summary Report fields are described in the table below.

| Field                 | Description                                                                   |
|-----------------------|-------------------------------------------------------------------------------|
| VISN                  | Pharmacy VISN number                                                          |
| VA Station ID         | VistA pharmacy identification number                                          |
| NCPDP ID              | National Council for Prescription Drug Programs (NCPDP) identification number |
| Pharmacy Name         | VistA pharmacy name                                                           |
| Address               | Pharmacy Address                                                              |
| #New Rx               | Number of fillable prescriptions                                              |
| #Pharmacy Disabled    | Number of Pharmacy Disabled errors                                            |
| #Rejected at Hub      | Number of eRxes rejected at the Processing Hub                                |
| #Passed Auto check    | Number of eRxes that passed auto check criteria                               |
| #Failed Auto check    | Sum of eRxes that failed Patient, Provider, and Drug Auto checks              |
| #Rejected by Pharmacy | Number of eRxes rejected by the pharmacy                                      |

Table 7: NewRx Only Summary Report Columns

| Field                 | Description                                                                           |
|-----------------------|---------------------------------------------------------------------------------------|
| #Rx Filled            | Number of RxFill messages received by the Processing Hub from VistA                   |
| #Accepted by Pharmacy | Number of eRxes that have been accepted by the Pharmacy into VistA Pending/Outpatient |

### 2.2.3.2 Auto Check Details Report

The Auto Check Details Report provides details of the auto checks performed by the hub side.

To run an Auto Check Details Report:

1. From the Reports screen, select **Auto Check Details Report** from the "Select Report" drop down.

| Reports        |                                                                          |                     |             |
|----------------|--------------------------------------------------------------------------|---------------------|-------------|
| Select Report: | Summary Report New Rx Only                                               |                     |             |
| -              | Auto Check Details Report<br>Reject Reasons Report<br>eRx Summary Report | Pharmacy Management | Track/Audit |

#### Figure 2-53: Auto Check Details Report Drop Down Selection

- 2. Select the desired VISN from the "VISN" drop down. The drop down contains each VISN number as well as an **ALL** selection to select all VISNs.
- 3. To narrow the search by VA Station ID, select the Station ID for the report.
- 4. Select the date range from the Calendar drop downs for the report or enter date(s) using the MM/DD/YYYY format.
- 5. Select **Run Report** to generate the report.

| /ISN: | All - Station I | D: All 💌 | From Date: 1/1/2020                 | To Date: 6/10/202 | 0 👻 Run           | Report Clear Export |                    |  |
|-------|-----------------|----------|-------------------------------------|-------------------|-------------------|---------------------|--------------------|--|
| VISN  | VA Station ID   | NCPDP ID | Pharmacy Name                       | #New Rx           | #Passed Autocheck | #Failed Autocheck   | #MVI Patient Found |  |
| 1     | 500P            | 1111114  | PREMV - 3.0 DEV                     | 578               | 2                 | 576                 | 112                |  |
| 1     | 984             | 1111119  | PREMV Birmingham Longer than Thirty | 1,645             | 177               | 1,468               | 1,337              |  |
| 17    | 674A4           | 1111125  | WACO VAMC PHARMACY                  | 1                 | 0                 | 1                   | 0                  |  |
|       |                 |          |                                     |                   |                   |                     |                    |  |
|       |                 |          | Totals >>>                          |                   | 179               | 2,045               | 1,449              |  |

#### Figure 2-54: Auto Check Details Report

Beneath the generated report, a total number of records displays. The totals for each column display at the bottom of the page, along with a "Report As of:" date and time stamp.

The Auto Check Details Report fields are described in the table below.

| Field                            | Description                                                                                        |
|----------------------------------|----------------------------------------------------------------------------------------------------|
| VISN                             | Pharmacy VISN number                                                                               |
| VA Station ID                    | VistA pharmacy identification number                                                               |
| NCPDP ID                         | National Council for Prescription Drug Programs (NCPDP) identification number                      |
| Pharmacy Name                    | VistA pharmacy name                                                                                |
| #New Rx                          | Number of fillable prescriptions                                                                   |
| #Passed Autocheck                | Number of eRxes that passed auto check criteria                                                    |
| #Failed Autocheck                | Sum of $eR_x$ es that failed Patient, Provider, and Drug Auto checks                               |
| #MPI Patient Found               | Number of $eR_xes$ in which the MPI Patient Found auto check passed                                |
| #MPI Patient Not<br>Found        | Number of eRxes in which the MPI Patient was Not Found, therefore auto check failed                |
| #E&E Enrolled/Eligible           | Number of eRxes in which E&E Enrolled/Eligible auto check passed                                   |
| #E&E Not<br>Enrolled/Eligible    | Number of $eR_xes$ in which the Patient was Not E&E Enrolled/Eligible, therefore auto check failed |
| #Patient Not Enrolled<br>at Site | Number of eRxes in which the Patient was Not Enrolled at the Site, therefore auto check failed     |
| #Drug Match Found                | Number of eRxes in which a Drug Match was Found, therefore auto check passed                       |
| #Drug Match Failed               | Number of $eR_xes$ in which the Drug Match Failed, therefore auto check failed                     |
| #Provider Match Found            | Number of eRxes in which a Provider Match was Found, therefore auto check passed                   |
| #Provider Match Failed           | Number of eRxes in which the Provider Match Failed, therefore auto check failed                    |

### Table 8: Auto Check Details Report Columns

## 2.2.3.3 Reject Reasons Report

The Reject Reasons Report provides details of  $eR_X$  Rejections.

To run a Reject Reasons Report:

1. From the Reports screen, select **Reject Reasons Report** from the "Select Report" drop down.

| Reports        |                                                         |                     |             |
|----------------|---------------------------------------------------------|---------------------|-------------|
| Select Report: | Summary Report New Rx Only<br>Auto Check Details Report |                     |             |
|                | Reject Reasons Report                                   | Pharmacy Management | Track/Audit |

#### Figure 2-55: Reject Reasons Report Drop Down Selection

- 2. Select the desired VISN from the "VISN" drop down. The drop down contains each VISN number as well as an **ALL** selection to select all VISNs.
- 3. To narrow the search by VA Station ID, select the Station ID for the report.
- 4. Select the date range from the Calendar drop downs for the report or enter date(s) using the MM/DD/YYYY format.
- 5. Select **Run Report** to generate the report.

| ISN  | All 👻 Station ID | )· All - | From Date: 5/10/2020                | To Date: 6/10/2020 | 👻 🛛 Run R             | eport Clear Export    |                       |  |
|------|------------------|----------|-------------------------------------|--------------------|-----------------------|-----------------------|-----------------------|--|
| VISN | VA Station ID    | NCPDP ID | Pharmacy Name                       | #New Rx            | #Accepted by Pharmacy | #Rejected by Pharmacy | #Patient Not Eligible |  |
| 1    | 500P             | 1111114  | PREMV - 3.0 DEV                     | 119                | 208                   | 0                     | 0                     |  |
| 1    | 984              | 1111119  | PREMV Birmingham Longer than Thirty | 255                | 544                   | 0                     | 0                     |  |
|      |                  |          |                                     |                    |                       |                       |                       |  |

#### Figure 2-56: Reject Reasons Report

Beneath the generated report, a total number of records displays. The totals for each column display at the bottom of the page, along with a "Report As of:" date and time stamp.

The Reject Reason Report fields are described in the table below.

| Field                        | Description                                                                                    |
|------------------------------|------------------------------------------------------------------------------------------------|
| VISN                         | Pharmacy VISN number                                                                           |
| VA Station ID                | VistA pharmacy identification number                                                           |
| NCPDP ID                     | National Council for Prescription Drug Programs (NCPDP) identification number                  |
| Pharmacy Name                | VistA pharmacy name                                                                            |
| #New Rx                      | Number of fillable prescriptions                                                               |
| #Accepted by Pharmacy        | Number of Inbound messages – (minus) number of failures and rejections – (minus) number filled |
| #Rejected by Pharmacy        | Number $eR_xes$ rejected by the pharmacy                                                       |
| #Patient Not Eligible        | Number of Patient Not Eligible rejections                                                      |
| #Cannot Resolve Patient      | Number of Cannot Resolve Patient rejections                                                    |
| #Provider Not Eligible       | Number of Provider Not Eligible rejections                                                     |
| #Cannot Resolve Provider     | Number of Cannot Resolve Provider rejections                                                   |
| #Not Eligible for Renewals   | Number of Drug Not Eligible for Renewals rejections                                            |
| #Non Formulary               | Number of Non Formulary rejections                                                             |
| #Duplicate Rx                | Number of rejections due to duplicate R <sub>x</sub>                                           |
| #Invalid Qty                 | Number of rejections due to an Invalid Quantity entered                                        |
| #Duplicate Therapy Class     | Number of rejections due to Duplicate Therapy Class                                            |
| #CS Not Allowed              | Number of rejections due to CS Not Allowed                                                     |
| #Contact Pharmacy<br>(ERR01) | Multiple errors, please contact the pharmacy                                                   |
| #Incorrect Pharmacy          | Number of rejections due to Incorrect Pharmacy                                                 |
| #Contact Pharmacy<br>(ERR03) | Incorrect Pharmacy                                                                             |

### Table 9: Reject Reason Report Columns

### 2.2.3.4 eR<sub>X</sub> Summary Report

The  $eR_X$  Summary Report provides a summary of  $eR_X$  auto-validation checks.

To run an eR<sub>X</sub> Summary Report:

1. From the Reports screen, select **eRx Summary Report** from the "Select Report" drop down.

| Reports        |                                                         |                     |             |
|----------------|---------------------------------------------------------|---------------------|-------------|
| Select Report: | Summary Report New Rx Only<br>Auto Check Details Report |                     |             |
|                | Reject Reasons Report<br>eRx Summary Report             | Pharmacy Management | Track/Audit |

#### Figure 2-57: eR<sub>x</sub> Summary Report Drop Down Selection

- 2. Select the desired VISN from the "VISN" drop down. The drop down contains each VISN number as well as an **ALL** selection to select all VISNs.
- 3. To narrow the search by VA Station ID, select the Station ID for the report.
- 4. Select the date range from the Calendar drop downs for the report or enter date(s) using the MM/DD/YYYY format.
- 5. Select **Run Report** to generate the report.

| ISN: A |                      |                     | From Date: 1/1/2019                                  | To Date: 6/10/2020 |                    | Clear Export          | HD. Change Damast   |  |
|--------|----------------------|---------------------|------------------------------------------------------|--------------------|--------------------|-----------------------|---------------------|--|
|        | VA Station ID<br>984 | NCPDP ID<br>1111119 | Pharmacy Name<br>PREMV Birmingham Longer than Thirty | #New Rx<br>5       | #RxRenewal Request | #RxRenewal Response 0 | #RxChange Request 3 |  |
|        |                      |                     |                                                      |                    |                    |                       |                     |  |
|        |                      |                     |                                                      |                    |                    |                       |                     |  |

### Figure 2-58: eR<sub>x</sub> Summary Report

Beneath the generated report, a total number of records displays. The totals for each column display at the bottom of the page, along with a "Report As of:" date and time stamp. The  $eR_X$  Summary Report fields are described in the table below.

### Table 10: eRx Summary Report Columns

| Field               | Description                                                                   |
|---------------------|-------------------------------------------------------------------------------|
| VISN                | Pharmacy VISN number                                                          |
| VA Station ID       | VistA pharmacy identification number                                          |
| NCPDP ID            | National Council for Prescription Drug Programs (NCPDP) identification number |
| Pharmacy Name       | VistA pharmacy name                                                           |
| #New Rx             | Number of New eR <sub>x</sub> es                                              |
| #RxRenewal Request  | Number of renewal requests                                                    |
| #RxRenewal Response | Number of renewal responses                                                   |
| #RxChange Request   | Number of changes requested                                                   |
| #RxChange Response  | Number of changed R <sub>x</sub> responses                                    |
| #CancelRx Request   | Number of canceled R <sub>x</sub> requests                                    |
| #CancelRx Response  | Number of canceled R <sub>x</sub> responses                                   |
| #RxFill             | Number of RxFill messages received by the Processing Hub from VistA           |

# 2.2.4 Export Reports

From the **Reports** tab, users may export a report to a .CSV format.

To Export a report:

1. Select the **Export** button.

|       | All 👻 Station II | ): All 💌 | From Date: 1/1/2020                 | ✓ To Date: 6/10/202 | 20 Run            | Report Clear Export |                    |  |
|-------|------------------|----------|-------------------------------------|---------------------|-------------------|---------------------|--------------------|--|
| VISN. |                  |          | Pharmacy Name                       | #New Rx             | #Passed Autocheck | #Failed Autocheck   | #MVI Patient Found |  |
| 1     | 500P             | 1111114  | PREMV - 3.0 DEV                     | 578                 | 2                 | 576                 | 112                |  |
| 1     | 984              | 1111119  | PREMV Birmingham Longer than Thirty | 1,645               | 177               | 1,468               | 1,337              |  |
| 17    | 674A4            | 1111125  | WACO VAMC PHARMACY                  | 1                   | 0                 | 1                   | 0                  |  |
|       |                  |          |                                     |                     |                   |                     |                    |  |

#### Figure 2-59: Export Report buttons

A prompt displays asking to Open or Save the report.

- 2. Select **Open** to view the report.
- 3. Select the down arrow to the right of **Save** to save the report to a desired location.

|                                                                                           |      |      | _ |        |   |
|-------------------------------------------------------------------------------------------|------|------|---|--------|---|
| Do you want to open or save AutoCheckReport.csv (1.14 KB) from vaausapperx803.aac.va.gov? | Open | Save | - | Cancel | × |
|                                                                                           |      |      | _ |        | - |

#### Figure 2-60: Summary Report Export Prompt (after clicking Export button)

4. When the arrow is selected, the system displays a "Save As" dialog (not shown). Navigate to a location on your system to save the file.

# 2.2.5 User Management

The User Management screen allows Administrators to add new users to one or more sites (Station ID), enable users, disable users, modify user roles and existing user records by assigning them to one or more sites. This screen only displays for users with Administrator access.

The User Management screen displays the list of all users that are added to this system along with their roles and privileges and is sorted by First Name.

### 2.2.5.1 Add New User

System Administrators can add new users from the User Management screen.

To add a new user:

1. Enter the new user's User ID, First Name, and Last Name.

| Add User:                                        |                                                                                                   |        |
|--------------------------------------------------|---------------------------------------------------------------------------------------------------|--------|
| User ID: (Required)<br>First Name:<br>Last Name: |                                                                                                   |        |
| User Roles:                                      | Pharmacy Manager<br>PBM Admin<br>Pharmacy User<br>Administrator Selected Stations IDs: (Required) |        |
| Station ID:                                      |                                                                                                   | Remove |
| Save Cancel                                      |                                                                                                   |        |
| Please note: You can a                           | add new user and update existing users at the same time.                                          |        |

Figure 2-61: Add User - User ID, First Name, Last Name

2. Select the new user's role(s). Multiple roles may be selected by holding <**Ctrl**> while selecting more than one role.

| Add User:            |                                                                                                    |
|----------------------|----------------------------------------------------------------------------------------------------|
| User ID: (Required)  |                                                                                                    |
| First Name:          |                                                                                                    |
| Last Name:           |                                                                                                    |
| User Roles:          | Pharmacy Manager<br>PBM Admin<br>Pharmacy User<br>Administrator Selected Stations IDs: (Required)                |
| Station ID:          | Add     Remove                                                                                                   |
|                      | All test002pharm - 102AV<br>apppp - 1111<br>PharmacyOne - 1510<br>testtwo Pharma004 - 1520<br>Ph867509edit - 170 |
| Save Cancel          |                                                                                                    |
| Please note: You car | h add new user and update existing users at the same time.                                                       |

#### Figure 2-62: Add User - Select User Roles

3. Select the Station ID(s) for the user to have access to. Use the drop down menu to display the Station ID selection. Multiple Station IDs may be selected by holding <**Ctrl**> while selecting more than one Station ID.

| Add User:            |                                                                                                    |
|----------------------|----------------------------------------------------------------------------------------------------|
| User ID: (Required)  |                                                                                                    |
| First Name:          |                                                                                                    |
| Last Name:           |                                                                                                    |
| User Roles:          | Pharmacy Manager       PBM Admin       Pharmacy User       Administrator       Selected Stations IDs: (Required)                            |
| Station ID:          | All<br>test002pharm - 102AV<br>apppp - 1111<br>PharmacyOne - 1510<br>testtwo Pharmacy - 1512<br>Test Pharma004 - 1520<br>Ph867509edit - 170 |
| Save Cancel          |                                                                                                    |
| Please note: You can | add new user and update existing users at the same time.                                                                                    |

Figure 2-63: Add User – Select Station ID

5. Select **Add** to add the selected Station ID(s) to the "Selected Station IDs" field. To remove Station IDs from the "Selected Station IDs" field, select **Remove** (not shown).

| Add User:            |                                                                                                    |
|----------------------|----------------------------------------------------------------------------------------------------|
| User ID: (Required)  |                                                                                                    |
| First Name:          |                                                                                                    |
| Last Name:           |                                                                                                    |
| User Roles:          | Pharmacy Manager<br>PBM Admin<br>Pharmacy User<br>Administrator Selected Stations IDs: (Required)                      |
| Station ID:          | All<br>All<br>test02pharm - 102AV<br>apppp - 1111<br>PharmacyOne - 1510<br>Test Pharma0v4 - 1520<br>Ph867509edit - 170 |
| Save Cancel          |                                                                                                    |
| Please note: You can | dd new user and update existing users at the same time.                                                                |

Figure 2-64: Add User – Add and Remove Station ID

When a user is assigned to a Station ID, they are only able to see other users and information within that Station ID. For example, in the User Management table they only see users also assigned to that Station ID and under Pharmacy Management, they only see information for pharmacies within that Station ID.

If **All** is selected from the "Station ID" field and added to the "Selected Station IDs" field, the user has access to all Station IDs. Additional Station ID values cannot be added if **All** has been selected and added to the "Selected Station IDs" field. If a user attempts to add additional values an error message displays.

| Add User:            |                                                                        |                                                               |      |
|----------------------|------------------------------------------------------------------------|---------------------------------------------------------------|------|
| User ID: (Required)  |                                                                        | Message from webpage X                                        |      |
| First Name:          |                                                                        |                                                               |      |
| Last Name:           |                                                                        | You cannot select Station IDs in addition to the "All" value. |      |
| User Roles:          | Pharmacy Manager<br>PBM Admin<br>Pharmacy User<br>Administrator        | OK<br>Selected Stations IDs: (Required)                       |      |
| Station ID:          |                                                                        |                                                               | nove |
|                      | All<br>test002pharm - 102AV                                            |                                                               |      |
|                      | apppp - 1111<br>PharmacyOne - 1510                                     |                                                               |      |
|                      | testtwo Pharmacy - 1512<br>Test Pharma004 - 1520<br>Ph867509edit - 170 | ~                                                             |      |
|                      |                                                                        |                                                               |      |
|                      |                                                                        |                                                               |      |
|                      |                                                                        |                                                               |      |
| Save Cancel          |                                                                        |                                                               |      |
| Please note: You can | add new user and update existing users at the                          | e same time.                                                  |      |

Figure 2-65: All Selection Error Message

6. Select **Save** to add the new user to the users list. Select **Cancel** to cancel adding a new user.

| Add User:                           |                                                                                                    |        |
|-------------------------------------|----------------------------------------------------------------------------------------------------|--------|
| User ID: (Required)                 | ed)                                                                                                    |        |
| First Name:                         |                                                                                                    |        |
| Last Name:                          |                                                                                                    |        |
| User Roles:                         | Pharmacy Manager<br>PBM Admin<br>Pharmacy User<br>Administrator Selected Stations IDs: (Required)                                          |        |
| Station ID:                         | All<br>test002pharm - 102AV<br>apppp - 1111<br>PharmacyOne - 1510<br>testtwo Pharmacy - 1512<br>TestPharma004 - 1520<br>Ph867509edit - 170 | Remove |
| Save Cancel<br>Please note: You can | u can add new user and update existing users at the same time.                                                                             |        |

Figure 2-66: Add User - Save and Cancel

# 2.2.5.2 Modify User Roles

System Administrators can modify user roles from the User Management screen. User roles include:

- Pharmacy Manager
- PBM Admin
- Pharmacy User
- Administrator

For further information on user roles and capabilities, refer to section <u>1.4 Roles and Capabilities</u>.

To modify user roles:

1. From the users list, locate the user and select the checkbox(es) for the desired user role(s).

| User Management     |            |               |                       |            |                  |           |               |               |  |
|---------------------|------------|---------------|-----------------------|------------|------------------|-----------|---------------|---------------|--|
| Enable/Disable User | First Name | Last Name     | User ID               | Station ID | Pharmacy Manager | PBM Admin | Pharmacy User | Administrator |  |
|                     | Manny      |               |                       | All        |                  |           |               |               |  |
|                     | Clines     | Walker        |                       | All        |                  |           |               | V             |  |
|                     | Daan       | 1. and        | and an and a second   | All        |                  |           |               | V             |  |
|                     | 1 diseased | (Transmitter) | strate to a the sense | All        |                  |           |               | V             |  |
|                     | 10071000   | 17 Birmen     | Constantine Longer    | All        |                  |           | 2             | V             |  |
|                     | 10071000   | 1.000000      | 100000-0071-0-00000.  | All        |                  |           |               | V             |  |

Figure 2-67: Select User Roles

2. Select **Save** at the bottom of the screen.

A message displays indicating that the user was updated successfully.

3. Select **Cancel** to cancel modifying user roles.

# 2.2.5.3 Enable/Disable Users

Users can be disabled and/or re-enabled to use the web application. Enabling and disabling a user's access is selected using the "Enable/Disable User" checkbox in the desired user's row. A deselected checkbox (shown below) reflects that the user's access is enabled, and a selected checkbox reflects that the user's access has been disabled.

| User Management     |            |           |         |            |                  |           |               |               |
|---------------------|------------|-----------|---------|------------|------------------|-----------|---------------|---------------|
| Enable/Disable User | First Name | Last Name | User ID | Station ID | Pharmacy Manager | PBM Admin | Pharmacy User | Administrator |
|                     | Barry      |           |         | All        |                  |           |               | $\checkmark$  |
|                     | Cheim      |           |         | All        |                  |           |               | V             |
|                     | Tast       | Time      |         | All        |                  |           |               | V             |

Figure 2-68: User Management Table – Enable/Disable User

To update a user's access:

- 1. Locate the user in the User Management table.
- 2. Select the checkbox in the "Enable/Disable User" column to disable access or deselect the checkbox to re-enable access.
- 3. Select **Save** from the bottom of the screen (not shown) to update the user's access.

| User Management     |            |           |         |                      |                  |           |               |               |
|---------------------|------------|-----------|---------|----------------------|------------------|-----------|---------------|---------------|
| Enable/Disable User | First Name | Last Name | User ID | Station ID           | Pharmacy Manager | PBM Admin | Pharmacy User | Administrator |
|                     | Barry      |           |         | All                  |                  |           |               |               |
|                     | 1986       |           |         | All                  |                  |           |               | V             |
|                     | linni      | 10000     |         | All                  |                  |           |               | V             |
| V                   | T-manual I | Connect   |         | All                  |                  |           |               | $\checkmark$  |
|                     |            |           |         | 102AV,1111,1510,1520 | $\checkmark$     | V         | ✓             | ✓             |

Figure 2-69: User Disabled

When a user is disabled, their information is greyed in the User Management table.

If a user that has been disabled tries to log in to the application, an error message displays.

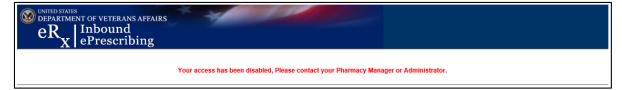

Figure 2-70: User Disabled Error Message